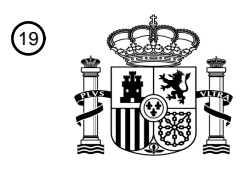

OFICINA ESPAÑOLA DE PATENTES Y MARCAS

ESPAÑA

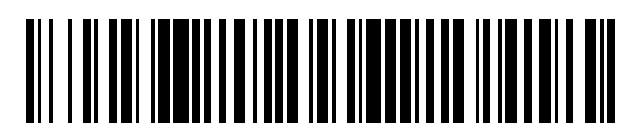

<sup>11</sup> **2 652 558** Número de publicación:

 $(51)$  Int. CI.: *G06F 9/455* (2006.01) *H04L 29/08* (2006.01) *H04L 29/06* (2006.01) *G06F 9/50* (2006.01)

### 12 TRADUCCIÓN DE PATENTE EUROPEA T3

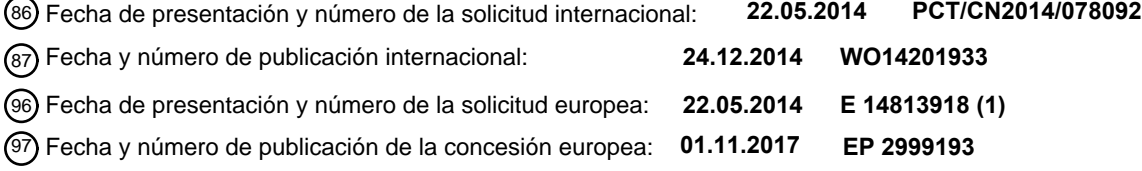

**Método para red de protocolo de transferencia de hipertexto y pasarela de red de banda** 54 Título: **ancha**

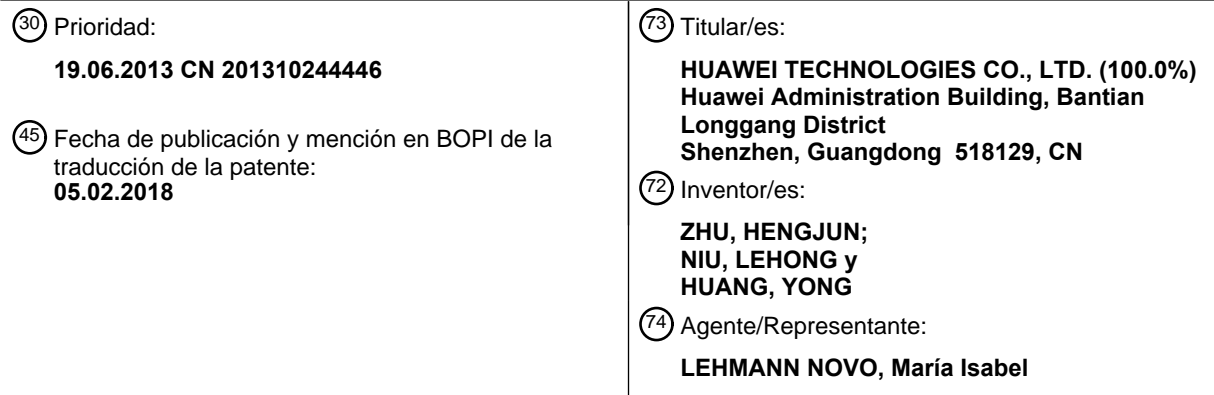

Aviso:En el plazo de nueve meses a contar desde la fecha de publicación en el Boletín Europeo de Patentes, de la mención de concesión de la patente europea, cualquier persona podrá oponerse ante la Oficina Europea de Patentes a la patente concedida. La oposición deberá formularse por escrito y estar motivada; sólo se considerará como formulada una vez que se haya realizado el pago de la tasa de oposición (art. 99.1 del Convenio sobre Concesión de Patentes Europeas).

#### **DESCRIPCIÓN**

Método para red de protocolo de transferencia de hipertexto y pasarela de red de banda ancha

#### 5 CAMPO DE LA INVENCIÓN

Formas de realización de la presente invención se refieren a tecnologías de comunicaciones y en particular, a un método utilizado para una red de Protocolo de Transferencia de Hipertexto (Hypertext Transfer Protocol, HTTP) y una pasarela de red de banda ancha (broadband network gateway, BNG).

#### ANTECEDENTES DE LA INVENCIÓN

Un cliente de aplicación (application client) se ejecuta en un equipo de usuario (user equipment). Un extremo de servidor de aplicación (application server end) se ejecuta en un servidor de aplicación (application server). Un 15 servicio se realiza mediante una interacción entre el cliente de aplicación y el extremo de servidor de aplicación. A modo de ejemplo, el cliente de aplicación puede ser un cliente DBank (DBank) dado a conocer por Huawei o el cliente Google Earth (Google Earth) dado a conocer por Google. El extremo de servidor de aplicación puede ser el extremo de servidor DBank que se proporciona por Huawei. El equipo de usuario puede ser un ordenador personal (personal computer, PC), un teléfono móvil (mobile phone, MP), o un asistente digital personal (personal digital 20 assistant, PDA). El servidor de aplicación puede ser un servidor de la web (web server). El servicio puede ser la carga de un fichero en un servidor de la 'nube' informática. El fichero puede ser un fichero de vídeo o un fichero de audio.

Para ejecutar el servicio, el equipo de usuario necesita enviar una demanda HTTP. Después de recibir la demanda 25 HTTP, la pasarela BNG reenvía la demanda HTTP hacia una red pública. La demanda HTTP llega al servidor de aplicación por intermedio de la red pública. Después de la recepción de la demanda HTTP, el servidor de aplicación envía una respuesta HTTP, en correspondencia con la demanda HTTP. Después de recibir la respuesta HTTP, la pasarela BNG reenvía la respuesta HTTP al equipo de usuario. En la solución técnica anterior, se ocupa una gran cantidad de ancho de banda de una red.

30

10

El documento US2012240110 da a conocer la puesta en funcionamiento de una máquina virtual en un concentrador proxy, en respuesta a la recepción de una definición declarada para una demanda de servicio procedente de un proveedor de servicios, en donde la puesta en funcionamiento de la VM (máquina virtual) permite al concentrador proxy prestar los servicios, a nivel local, de la demanda de servicios asociada con la definición declarada.

35

50

El documento US2011131330 da a conocer la memorización de múltiples imágenes de escritorio maestras para múltiples usuarios, en varios centros de datos, en múltiples zonas geográficas. Se construye un escritorio virtual para un cliente distante en un primero de los centros de datos y, cuando se determina que el cliente distante está en una localización geográfica en donde el primero de los centros de datos no es el más próximo de los centros de datos al 40 cliente distante, se realiza la reconstrucción del escritorio virtual, para el cliente distante, en un segundo, más

próximo, de los centros de datos.

El documento US2008307035 da a conocer la disposición en lotes de demandas de contenido individuales recibidas desde clientes en un proxy de reenvío, el envío de una demanda de contenido en lotes desde el proxy de reenvío a 45 un servidor de colaboración, en donde el servidor de colaboración genera y reenvía una respuesta de contenido por lotes hacia el proxy de reenvío, analizando sintácticamente y enviando el contenido en lotes a clientes por el proxy de reenvío.

SUMARIO DE LA INVENCIÓN

Formas de realización de la presente invención dan a conocer un método utilizado para una red HTTP, y una pasarela BNG, con lo que se ayuda a reducir la ocupación del ancho de banda de una red.

De conformidad con un primer aspecto de la idea inventiva, se da a conocer un método utilizado para una red HTTP, 55 que incluye:

la recepción, por una pasarela BNG, de una primera demanda HTTP enviada por un equipo de usuario;

la adición, por la pasarela BNG, de un identificador de la pasarela BNG a la primera demanda HTTP, con el fin de 60 obtener una segunda demanda HTTP;

el envío, por la pasarela BNG, de la segunda demanda HTTP a un servidor de aplicación;

la recepción, por la pasarela BNG, de una tercera demanda HTTP, que se envía por el servidor de aplicación, en 65 donde la tercera demanda HTTP se envía por el servidor de aplicación después de que dicho servidor de aplicación reciba la segunda demanda HTTP, e incluyendo, la tercera demanda HTTP, información de localización de una

imagen (image) para crear una máquina virtual (virtual machine, VM); y

la obtención, por la pasarela BNG, de la imagen de conformidad con la información de localización, y la creación, por la pasarela BNG, de la máquina virtual, de conformidad con la imagen, en la pasarela BNG.

5

En la solución técnica anterior, la pasarela BNG crea la máquina virtual en la propia BNG de conformidad con la imagen. Un extremo de servidor de aplicación se ejecuta en la máquina virtual. Después de que se ponga en funcionamiento la máquina virtual, en la que se ejecuta el extremo de servidor de aplicación, en la pasarela BNG, puede ponerse en práctica un servicio que corresponde a un cliente de aplicación por intermedio de una interacción 10 entre el extremo de servidor de aplicación en la pasarela BNG y el cliente de aplicación en el equipo de usuario. La

pasarela BNG no necesita reenviar, al servidor de aplicación, la demanda HTTP enviada por el equipo de usuario. En consecuencia, la solución técnica anterior ayuda a reducir la ocupación del ancho de banda de una red.

En una primera manera de puesta en práctica posible del primer aspecto,

15

después de la creación, por la pasarela BNG, de la máquina virtual en la propia BNG, de conformidad con la imagen, el método incluye, además:

el envío, por la pasarela BNG, de una primera respuesta HTTP al servidor de aplicación, en donde la primera 20 respuesta HTTP es una respuesta que corresponde a la tercera demanda HTTP, y la primera respuesta HTTP incluye un identificador de la máquina virtual;

la recepción, por la pasarela BNG, de una segunda respuesta HTTP que se envía por el servidor de aplicación, en donde la segunda respuesta HTTP es una respuesta que corresponde a la segunda demanda HTTP, y la segunda 25 respuesta HTTP incluye el identificador de la máquina virtual; y

el reenvío, por la pasarela BNG, de la segunda respuesta HTTP al equipo de usuario.

De conformidad con el primer aspecto o la primera manera de puesta en práctica posible del primer aspecto, en una 30 segunda manera de puesta en práctica posible del primer aspecto,

el identificador de la pasarela BNG incluye un nombre de concentrador (host name) de la pasarela BNG, una dirección de Protocolo Internet (Internet Protocol, IP) de la BNG, o un localizador uniforme de recursos (uniform resource locator, URL) para identificar el modo de acceder a la pasarela BNG.

35

De conformidad con el primer aspecto, la primera manera de puesta en práctica posible del primer aspecto, o la segunda manera de puesta en práctica posible del primer aspecto, en una tercera manera de puesta en práctica posible del primer aspecto,

40 la información de localización incluye un localizador URL para identificar cómo acceder a la imagen, o incluye un directorio en el que está memorizada la imagen, en la pasarela BNG.

De conformidad con el primer aspecto, la primera manera de puesta en práctica posible del primer aspecto, la segunda manera de puesta en práctica posible del primer aspecto, o la tercera manera de puesta en práctica posible 45 del primer aspecto, en una cuarta manera de puesta en práctica posible del primer aspecto,

la segunda demanda HTTP incluye un resumen de mensaje (Message-Digest, MD), en donde el Resumen de Mensaje se obtiene mediante la realización de la operación de encriptación sobre el identificador de la pasarela BNG de conformidad con un algoritmo de resumen del mensaje 5 (Message-Digest Algorithm 5, MD5).

50

De conformidad con un primer aspecto, la primera manera de puesta en práctica posible del primer aspecto, la segunda manera de puesta en práctica posible del primer aspecto, la tercera manera de puesta en práctica posible del primer aspecto, o la cuarta manera de puesta en práctica posible del primer aspecto, en una quinta manera de puesta en práctica posible del primer aspecto,

55

la tercera demanda HTTP incluye información de configuración de la máquina virtual; y

la creación, por la pasarela BNG, de la máquina virtual en la pasarela BNG, de conformidad con la imagen incluye: la creación, por la pasarela BNG, de la máquina virtual en la pasarela BNG de conformidad con la imagen y la 60 información de configuración.

De conformidad con un segundo aspecto de la idea inventiva, se da a conocer un método utilizado para una red HTTP, que incluye:

65 la recepción, por una pasarela BNG, de una primera demanda HTTP enviada por un equipo de usuario, en donde se ejecuta una máquina virtual en la pasarela BNG;

la adición, por la pasarela BNG, de un identificador de la máquina virtual a la primera demanda HTTP, con el fin de obtener una segunda demanda HTTP;

5 el envío, por la BNG, de la segunda demanda HTTP a un servidor de aplicación,

la recepción, por la BNG, de una orden que se envía por el servidor de aplicación y se utiliza para poner en funcionamiento un extremo de servidor de aplicación en la máquina virtual; y

10 la puesta en funcionamiento, por la pasarela BNG, del extremo de servidor de aplicación en la máquina virtual de conformidad con la orden.

En la solución técnica anterior, la pasarela BNG pone en funcionamiento el extremo de servidor de aplicación en la máquina virtual de conformidad con la orden, que se envía por el servidor de aplicación, y que se utiliza para poner

15 en funcionamiento el extremo de servidor de aplicación en la máquina virtual. Una vez que la pasarela BNG haya puesto en funcionamiento el extremo de servidor de aplicación en la máquina virtual, se puede poner en práctica un servicio que corresponde a un cliente de aplicación por intermedio de una interacción entre el extremo de servidor de aplicación, en la pasarela BNG, y el cliente de aplicación en el equipo de usuario. La pasarela BNG no necesita reenviar, al servidor de aplicación, la demanda HTTP que se envía por el equipo de usuario. De este modo, la 20 solución técnica anterior ayuda a reducir la ocupación del ancho de banda de una red.

En una primera manera de puesta en práctica posible del segundo aspecto,

después de poner en funcionamiento, por la pasarela BNG, el extremo de servidor de aplicación en la máquina 25 virtual de conformidad con una orden, el método incluye, además:

la recepción, por la pasarela BNG, de una primera respuesta HTTP enviada por el servidor de aplicación, en donde la primera respuesta HTTP incluye el identificador de la máquina virtual, y la primera respuesta HTTP es una respuesta que corresponde a la segunda demanda HTTP; y

30

el reenvío, por la pasarela BNG, de la primera respuesta HTTP al equipo de usuario.

De conformidad con el segundo aspecto o la primera manera de puesta en práctica del segundo aspecto, en una segunda manera de puesta en práctica del segundo aspecto,

35

el identificador de la máquina virtual incluye un nombre de concentrador de la máquina virtual, una dirección IP de la máquina virtual, o un localizador URL para identificar cómo acceder a la máquina virtual.

De conformidad con la primera manera de puesta en práctica posible del segundo aspecto, en una tercera manera 40 de puesta en práctica posible del segundo aspecto,

el identificador de la máquina virtual está incluido en un campo de cabecera (header field) o una carga útil (payload) de la primera respuesta HTTP.

45 De conformidad con un tercer aspecto de la idea inventiva, se da a conocer una pasarela BNG, que incluye:

una primera unidad de recepción, configurada para recibir una primera demanda HTTP enviada por un equipo de usuario;

50 una unidad de adición, configurada para añadir un identificador de la pasarela BNG a la primera demanda HTTP, que se recibe por la primera unidad de recepción, con el fin de obtener una segunda demanda HTTP;

una primera unidad de envío, configurada para enviar la segunda demanda HTTP, que se genera por la unidad de adición, a un servidor de aplicación;

55

una segunda unidad de recepción, configurada para recibir una tercera demanda HTTP que se envía por el servidor de aplicación, en donde la tercera demanda HTTP se envía por el servidor de aplicación después de que dicho servidor de aplicación reciba la segunda demanda HTTP; y la tercera demanda HTTP incluye información de localización de una imagen para la creación de una máquina virtual; y

60

una unidad de creación, configurada para obtener la imagen de conformidad con la información de localización incluida en la tercera demanda HTTP, que se recibe por la segunda unidad de recepción, y para crear la máquina virtual, en la BNG, de conformidad con la imagen.

65 En la solución técnica anterior, la pasarela BNG crea la máquina virtual en la propia BNG, de conformidad con la imagen. El extremo de servidor de aplicación se ejecuta en la máquina virtual. Después de que la máquina virtual, en

la que se ejecuta el extremo de servidor de aplicación, se ponga en funcionamiento en la pasarela BNG, puede ponerse en práctica un servicio correspondiente a un cliente de aplicación por intermedio de una interacción entre el extremo de servidor de aplicación en la pasarela BNG y el cliente de aplicación en el equipo de usuario. La pasarela BNG no necesita reenviar, al servidor de aplicación, la demanda HTTP que se envía por el equipo de usuario. En 5 consecuencia, la solución técnica anterior ayuda a reducir la ocupación del ancho de banda de una red.

En una primera manera de puesta en práctica posible del tercer aspecto,

la pasarela BNG incluye, además:

10

una segunda unidad de envío, configurada para enviar una primera respuesta HTTP al servidor de aplicación, en donde la primera respuesta HTTP es una respuesta que corresponde a la tercera demanda HTTP, y la primera respuesta HTTP incluye un identificador de la máquina virtual;

15 una tercera unidad de recepción, configurada para recibir una segunda respuesta HTTP que se envía por el servidor de aplicación, en donde la segunda respuesta HTTP es una respuesta que corresponde a la segunda demanda HTTP, e incluyendo la segunda respuesta HTTP el identificador de la máquina virtual; y

una unidad de reenvío, configurada para reenviar la segunda respuesta HTTP, que se recibe por la tercera unidad 20 de recepción, al equipo de usuario.

De conformidad con el tercer aspecto o la primera manera de puesta en práctica posible del tercer aspecto, en una segunda manera de puesta en práctica posible del tercer aspecto,

25 el identificador de la pasarela BNG incluye un nombre de concentrador de la pasarela BNG, una dirección IP de la BNG, o un localizador URL para identificar el modo de acceder a la pasarela BNG.

De conformidad con el tercer aspecto, la primera manera de puesta en práctica posible del tercer aspecto, o la segunda manera de puesta en práctica posible del tercer aspecto, en una tercera manera de puesta en práctica 30 posible del tercer aspecto,

la información de localización incluye un localizador URL con el fin de identificar el modo de acceder a la imagen, o incluye un directorio en el que se memoriza la imagen en la pasarela BNG.

- 35 De conformidad con el tercer aspecto, la primera manera de puesta en práctica posible del tercer aspecto, la segunda manera de puesta en práctica posible del tercer aspecto, o la tercera manera de puesta en práctica posible del tercer aspecto, en una cuarta manera de puesta en práctica posible del tercer aspecto,
- la segunda demanda HTTP incluye un resumen de mensaje MD, en donde el resumen MD se obtiene al realizar la 40 operación de encriptación sobre el identificador de la pasarela BNG, de conformidad con un algoritmo MD5.

De conformidad con el tercer aspecto, la primera manera de puesta en práctica posible del tercer aspecto, la segunda manera de puesta en práctica posible del tercer aspecto, la tercera manera de puesta en práctica posible del tercer aspecto, o la cuarta manera de puesta en práctica posible del tercer aspecto, en una quinta manera de 45 puesta en práctica posible del tercer aspecto,

la tercera demanda HTTP incluye información de configuración de la máquina virtual; y

la unidad de creación está configurada para crear la máquina virtual, en la pasarela BNG, de conformidad con la 50 imagen y la información de configuración.

De conformidad con un cuarto aspecto de la idea inventiva, se da a conocer una pasarela BNG, que incluye:

una primera unidad de recepción, configurada para recibir una primera demanda HTTP que se envía por un equipo 55 de usuario, en donde una máquina virtual se ejecuta en la pasarela BNG;

una unidad de adición, configurada para añadir un identificador de la máquina virtual a la primera demanda HTTP, que se recibe por la primera unidad de recepción, con el fin de obtener una segunda demanda HTTP;

60 una unidad de envío, configurada para enviar la segunda demanda HTTP, que se genera por la unidad de adición, a un servidor de aplicación;

una segunda unidad de recepción, configurada para recibir una orden, que se envía por el servidor de aplicación, y se utiliza para poner en funcionamiento el extremo de servidor de aplicación en la máquina virtual; y

65

una unidad de funcionamiento, configurada para poner en uso el extremo de servidor de aplicación en la máquina

virtual, de conformidad con la orden recibida por la segunda unidad de recepción.

En la solución técnica anterior, la pasarela BNG pone en funcionamiento el extremo de servidor de aplicación en la

- máquina virtual, de conformidad con la orden que se envía por el servidor de aplicación, y se utiliza para poner en 5 uso el extremo de servidor de aplicación en la máquina virtual. Después de que la pasarela BNG despliegue el extremo de servidor de aplicación en la máquina virtual, puede ponerse en práctica un servicio que corresponde a un cliente de aplicación por intermedio de una interacción entre el extremo de servidor de aplicación, en la pasarela BNG, y el cliente de aplicación en el equipo de usuario. La pasarela BNG no necesita reenviar, al servidor d aplicación, la demanda HTTP que se envía por el equipo de usuario. De este modo, la solución técnica anterior 10 ayuda a reducir la ocupación del ancho de banda de una red.
	-

En una primera manera de puesta en práctica posible del cuarto aspecto,

la pasarela BNG incluye, además:

15

una tercera unidad de recepción, configurada para recibir una primera respuesta HTTP, que se envía por el servidor de aplicación, en donde la primera respuesta HTTP incluye el identificador de la máquina virtual, y la primera respuesta HTTP es una respuesta que corresponde a la segunda demanda HTTP; y

20 una unidad de reenvío, configurada para reenviar la primera respuesta HTTP, que se recibe por la tercera unidad de recepción, hacia el equipo de usuario.

De conformidad con el cuarto aspecto o la primera manera de puesta en práctica posible del cuarto aspecto, en una segunda manera de puesta en práctica posible del cuarto aspecto,

25

45

60

el identificador de la máquina virtual incluye un nombre de concentrador de la máquina virtual, una dirección IP de la máquina virtual, o un localizador URL para identificar el modo de acceder a la máquina virtual.

De conformidad con la primera manera de puesta en práctica posible del cuarto aspecto, en una tercera manera de 30 puesta en práctica posible del cuarto aspecto,

el identificador de la máquina virtual está incluido en un campo de cabecera o una carga útil de la primera respuesta HTTP.

#### 35 BREVE DESCRIPCIÓN DE LOS DIBUJOS

Con el fin de describir las soluciones técnicas en las formas de realización de la presente invención o en la técnica anterior con mayor claridad, a continuación se introducen, de forma breve, los dibujos adjuntos que se requieren para describir las formas de realización o la técnica anterior. Evidentemente, los dibujos adjuntos, en la descripción 40 siguiente, ilustran algunas formas de realización de la presente invención, y un experto en esta técnica puede derivar todavía otros dibujos, a partir de estos dibujos adjuntos, sin necesidad de esfuerzos creativos.

La Figura 1 es un diagrama estructural de conexión en red de un escenario operativo de aplicación de una solución técnica de conformidad con una forma de realización de la presente invención;

- La Figura 2 es un diagrama de flujo esquemático de un método utilizado para una red HTTP de conformidad con una forma de realización de la presente invención;
- La Figura 3 es un diagrama de flujo esquemático de un método utilizado para una red HTTP de conformidad con una 50 forma de realización de la presente invención;

La Figura 4 es un diagrama de flujo esquemático de un método utilizado para una red HTTP de conformidad con una forma de realización de la presente invención;

55 La Figura 5 es un diagrama de flujo esquemático de un método utilizado para una red HTTP de conformidad con una forma de realización de la presente invención;

La Figura 6 es un diagrama estructural esquemático de una pasarela BNG de conformidad con una forma de realización de la presente invención;

La Figura 7 es un diagrama estructural esquemático de una pasarela BNG de conformidad con una forma de realización de la presente invención;

La Figura 8 es un diagrama estructural esquemático de una pasarela BNG de conformidad con una forma de 65 realización de la presente invención;

La Figura 9 es un diagrama estructural esquemático de una pasarela BNG de conformidad con una forma de realización de la presente invención;

La Figura 10 es un diagrama esquemático de un escenario operativo de aplicación de un método utilizado para una 5 red HTTP de conformidad con una forma de realización de la presente invención;

La Figura 11 es un diagrama esquemático de una interacción de señalización en el escenario operativo de aplicación que se ilustra en la Figura 10;

10 La Figura 12 es un diagrama esquemático de un escenario operativo de aplicación de un método utilizado para una red HTTP de conformidad con una forma de realización de la presente invención; y

La Figura 13 es un diagrama esquemático de una interacción de señalización en el escenario operativo de aplicación que se ilustra en la Figura 12.

DESCRIPCIÓN DETALLADA DE LAS FORMAS DE REALIZACIÓN

dentro del alcance de protección de la presente invención.

Para hacer más claros los objetivos, las soluciones técnicas y las ventajas de las formas de realización de la presente invención, a continuación se describen las soluciones técnicas, en las formas de realización de la presente 20 invención, haciendo referencia a los dibujos adjuntos en las formas de realización de la presente invención. Evidentemente, las formas de realización descritas son una parte, y no la totalidad, de las formas de realización de la presente invención. Todas las demás formas de realización obtenidas por un experto en esta técnica, sobre la base de las formas de realización de la presente invención, sin necesidad de esfuerzos creativos, deberán caer

25

15

Formas de realización de la presente invención dan a conocer un método utilizado para una red HTTP, y una pasarela BNG, lo que ayuda a reducir la ocupación de ancho de banda de una red.

La Figura 1 es un diagrama estructural de conexión en red de un escenario operativo de aplicación de una solución 30 técnica, de conformidad con una forma de realización de la presente invención. La interconexión ilustrada en la Figura 1 incluye una red de área doméstica, una red de servidor de proveedor de servicio de Internet (Internet service provider, ISP), y una red de servidor de proveedor de contenido de Internet (Internet content provider, ICP). La red de área doméstica incluye dos equipos de usuario UEs. Los dos equipos UEs comprenden un teléfono móvil 101 y un ordenador personal 102. La red de área doméstica incluye, además, una pasarela residencial (residential 35 gateway, RGW) 103. La red de servidor ISP incluye una pasarela BNG 104. La red de servidor ICP incluye un

servidor ICP 105. La red de servidor ICP está conectada a la red de servidor ISP mediante el uso de Internet.

A modo de ejemplo, el servidor ICP 105 puede ser un servidor de ficheros (file server), un servidor de web (web server) o un servidor de vídeo (video server).

40

45

La Figura 2 es un diagrama de flujo esquemático de un método utilizado para una red HTTP de conformidad con una forma de realización de la presente invención. El método puede utilizarse en la estructura de interconexión que se ilustra en la Figura 1. Más concretamente, el método puede ponerse en práctica por la pasarela BNG 104 ilustrada en la Figura 1. Haciendo referencia a la Figura 2, el método incluye:

202: Una pasarela BNG recibe una primera demanda HTTP enviada por un equipo de usuario.

A modo de ejemplo, el equipo de usuario puede ser un ordenador personal, un asistente digital personal, un teléfono móvil u otro decodificador.

50

A modo de ejemplo, un cliente de aplicación puede iniciar operativamente el equipo de usuario con el fin de enviar la primera demanda HTTP.

Por ejemplo, un servicio correspondiente al cliente de aplicación puede ser un servicio de almacenamiento, un 55 servicio de mensajería instantánea, o un servicio de motor de búsqueda.

El equipo de usuario ilustrado en la Figura 2 puede ser, a modo de ejemplo, el ordenador personal 102 que se ilustra en la Figura 1.

60 204: La pasarela BNG añade un identificador de la pasarela BNG a la primera demanda HTTP, de modo que se obtenga una segunda demanda HTTP.

A modo de ejemplo, el identificador de la BNG puede ser un nombre de concentrador de la pasarela BNG, una dirección IP de la BNG, o un localizador URL para la identificación del modo de acceder a la BNG.

65

206: La pasarela BNG envía la segunda demanda HTTP a un servidor de aplicación.

A modo de ejemplo, el servidor de aplicación puede ser un servidor de vídeo, un servidor de audio, un servidor de web o un servidor de ficheros.

5 Por ejemplo, un extremo de servidor de aplicación se ejecuta en el servidor de aplicación, y el cliente de aplicación corresponde al extremo de servidor de aplicación.

El servidor de aplicación ilustrado en la Figura 2 puede ser, a modo de ejemplo, el servidor ICP 105 que se ilustra en la Figura 1.

10

208: La pasarela BNG recibe una tercera demanda HTTP, que se envía por el servidor de aplicación, en donde la tercera demanda HTTP se envía por el servidor de aplicación después de que dicho servidor de aplicación reciba la segunda demanda de HTTP, e incluyendo la tercera demanda HTTP información de localización de una imagen para la creación de una máquina virtual.

15

A modo de ejemplo, la segunda demanda HTTP se utiliza para permitir al servidor de aplicación el envío de la tercera demanda HTTP.

La máquina virtual puede incluir, a modo de ejemplo, un sistema operativo. El sistema operativo puede ejecutarse en 20 la máquina virtual. El sistema operativo puede ser Windows o Linux. A modo de ejemplo, el extremo de servidor de aplicación puede ejecutarse en el sistema operativo.

A modo de ejemplo, la máquina virtual incluye el extremo de servidor de aplicación, en donde el extremo de servidor de aplicación se ejecuta en la máquina virtual.

25

30

60

210: La pasarela BNG obtiene la imagen, de conformidad con la información de localización, y la BNG crea la máquina virtual, en la propia BNG, en función de la imagen.

A modo de ejemplo, la BNG puede crear la máquina virtual, en la propia BNG, utilizando un hipervisor (monitor).

En la solución técnica anterior, la pasarela BNG crea la máquina virtual en la BNG, en función de la imagen. El extremo de servidor de aplicación se ejecuta en la máquina virtual. Después de que se ponga en funcionamiento la máquina virtual, en la que se ejecuta el extremo de servidor de aplicación, en la pasarela BNG, puede realizarse un servicio que corresponde al cliente de aplicación por intermedio de una interacción entre el extremo de servidor de

35 aplicación, en la pasarela BNG, y el cliente de aplicación en el equipo de usuario. La BNG no necesita reenviar, al equipo de usuario, la demanda HTTP que se envía por el equipo de usuario. En consecuencia, la solución técnica anterior ayuda a reducir la ocupación del ancho de banda de una red.

De modo opcional, en el método ilustrado en la Figura 2, después del envío, por la pasarela BNG, de la segunda 40 demanda HTTP a un servidor de aplicación, y antes de la recepción, por la pasarela BNG, de una tercera demanda HTTP, que se envía por el servidor de aplicación, el método puede incluir, además:

el establecimiento, por la pasarela BNG, de una conexión HTTP para el servidor de aplicación.

45 A modo de ejemplo, el establecimiento, por la BNG, de una conexión HTTP para el servidor de aplicación incluye:

la recepción, por la pasarela BNG, de una demanda que se envía por el servidor de aplicación, de conformidad con el identificador de la BNG incluido en la segunda demanda HTTP, y se utiliza para establecer la conexión HTTP.

50 De modo opcional, en el método descrito en la Figura 2, después de la creación, por la pasarela BNG, de la máquina virtual en la propia BNG, en función de la imagen, el método incluye, además:

212: La pasarela BNG envía una primera respuesta HTTP al servidor de aplicación, en donde la primera respuesta HTTP es una respuesta que corresponde a la tercera demanda HTTP, y la primera respuesta HTTP incluye un 55 identificador de la máquina virtual.

214: La pasarela BNG recibe una segunda respuesta HTTP enviada por el servidor de aplicación, en donde la segunda respuesta HTTP es una respuesta que corresponde a la segunda demanda HTTP, y la segunda respuesta HTTP incluye el identificador de la máquina virtual.

216: La pasarela BNG reenvía la segunda respuesta HTTP al equipo de usuario.

Para las etapas 212, 214 y 216, puede hacerse referencia a la Figura 3.

65 De modo opcional, en la solución técnica anterior, la segunda respuesta HTTP se utiliza para permitir al cliente de aplicación el envío de una demanda HTTP a la máquina virtual, utilizando el equipo de usuario.

De modo opcional, en la solución técnica dada con anterioridad, el identificador de la pasarela BNG incluye un nombre de concentrador de la BNG, una dirección IP de la BNG, o un localizador URL para identificar el modo de acceso a la pasarela BNG.

- 5 De modo opcional, en la solución técnica anterior, la información de localización incluye un localizador URL para identificar cómo acceder a la imagen, o incluye un directorio en el que está memorizada la imagen en la pasarela BNG.
- A modo de ejemplo, la imagen puede estar previamente memorizada en la pasarela BNG. La BNG puede obtener la 10 imagen en función del directorio.

La imagen puede estar previamente memorizada, a modo de ejemplo, en un servidor de red. La pasarela BNG puede obtener la imagen de conformidad con el URL. El servidor de red puede ser un enrutador o un conmutador.

15 De modo opcional, en la solución técnica anterior, la segunda demanda HTTP incluye un resumen MD, en donde el resumen MD se obtiene mediante la realización de una operación de encriptación sobre el identificador de la BNG de conformidad con un algoritmo MD5.

A modo de ejemplo, el resumen MD puede incluirse en un campo de cabecera de la segunda demanda HTTP, o una 20 carga útil de la segunda demanda HTTP.

De modo opcional, en la solución técnica anterior, la tercera demanda HTTP incluye información de configuración de la máquina virtual. La creación, por la pasarela BNG, de la máquina virtual en la propia BNG de conformidad con la imagen incluye: la creación, por la BNG, de la máquina virtual en la BNG de conformidad con la imagen y la 25 información de configuración.

A modo de ejemplo, la información de configuración puede incluir un recurso de hardware que se asigna para la máquina virtual que ha de crearse. El recurso de hardware puede incluir una unidad central de procesamiento (central processing unit, CPU), una memoria o un registro.

La información de configuración puede memorizarse previamente, a modo de ejemplo, en la pasarela BNG.

La Figura 4 es un diagrama de flujo esquemático de un método utilizado para una red HTTP de conformidad con una forma de realización de la presente invención. El método puede utilizarse en la estructura de interconexión que se 35 ilustra en la Figura 1. Más concretamente, el método puede ponerse en práctica por la pasarela BNG 104 de la Figura 1. Haciendo referencia a la Figura 4, el método incluye:

402: Una pasarela BNG recibe una primera demanda HTTP que se envía por un equipo de usuario, en donde se ejecuta una máquina virtual en la pasarela BNG.

40

30

A modo de ejemplo, el equipo de usuario puede ser un ordenador personal, un asistente digital personal, un teléfono móvil o un decodificador.

Por ejemplo, un cliente de aplicación puede iniciar operativamente el equipo de usuario con el fin de enviar la 45 primera demanda HTTP.

Un servicio correspondiente al cliente de aplicación puede ser, a modo de ejemplo, un servicio de almacenamiento, un servicio de mensajería instantánea, o un servicio de motor de búsqueda.

50 A modo de ejemplo, la máquina virtual puede incluir un sistema operativo. El sistema operativo puede ejecutarse en la máquina virtual. El sistema operativo puede ser Windows o Linux.

El equipo de usuario ilustrado en la Figura 4 puede ser, a modo de ejemplo, el ordenador personal 102 que se ilustra en la Figura 1.

55

404: La pasarela BNG añade un identificador de la máquina virtual a la primera demanda HTTP, con el fin de obtener una segunda demanda HTTP.

A modo de ejemplo, el identificador de la máquina virtual puede ser un nombre de concentrador de la máquina 60 virtual, una dirección IP de la máquina virtual, o un localizador URL para identificar el modo de acceso a la máquina virtual.

406: La pasarela BNG envía la segunda demanda HTTP a un servidor de aplicación.

65 A modo de ejemplo, el servidor de aplicación puede ser un servidor de vídeo, un servidor de audio, un servidor de web o un servidor de ficheros.

A modo de ejemplo, un extremo de servidor de aplicación se ejecuta en el servidor de aplicación, y el cliente de aplicación corresponde al extremo de servidor de aplicación.

5 El servidor de aplicación ilustrado en la Figura 4 puede ser, a modo de ejemplo, el servidor ICP 105 que se ilustra en la Figura 1.

408: La pasarela BNG recibe una orden, que se envía por el servidor de aplicación, y se utiliza para poner en funcionamiento el extremo de servidor de aplicación en la máquina virtual.

10

A modo de ejemplo, el servidor de aplicación puede registrarse, a distancia, en la pasarela BNG. Por ejemplo, el servidor de aplicación puede registrarse, de forma distante, a la pasarela BNG utilizando el protocolo de red telnet.

A modo de ejemplo, la pasarela BNG recibe una orden que se envía por el servidor de aplicación, utilizando una 15 interfaz de usuario del protocolo telnet, y que se utiliza para poner en funcionamiento el extremo de servidor de aplicación en la máquina virtual.

A modo de ejemplo, la orden puede ser una demanda HTTP, en donde la demanda HTTP incluye información de localización del extremo de servidor de aplicación.

20

A modo de ejemplo, la información de localización incluye un localizador URL para identificar cómo acceder al extremo de servidor de aplicación, o incluye un directorio en el que está memorizado el servidor de extremo de aplicación en la pasarela BNG.

25 A modo de ejemplo, el extremo de servidor de aplicación puede estar previamente memorizado en la pasarela BNG. La BNG obtiene el extremo de servidor de aplicación de conformidad con el directorio.

A modo de ejemplo, el extremo de servidor de aplicación puede memorizarse, previamente, en un servidor de red. La pasarela BNG puede obtener el extremo de servidor de aplicación de conformidad con el localizador URL. El 30 servidor de red puede ser un enrutador o un conmutador.

410: La pasarela BNG pone en funcionamiento el extremo de servidor de aplicación en la máquina virtual de conformidad con la orden.

35 A modo de ejemplo, la BNG puede ejecutar el extremo de servidor de aplicación en la máquina virtual.

A modo de ejemplo, el extremo de servidor de aplicación puede ejecutarse en el sistema operativo.

En la solución técnica anterior, la pasarela BNG pone en funcionamiento en funcionamiento el extremo de servidor 40 de aplicación en la máquina virtual de conformidad con la orden que se envía por el servidor de aplicación, y se utiliza para poner en uso el extremo de servidor de aplicación en la máquina virtual. Después de que la pasarela BNG ponga en funcionamiento el extremo de servidor de aplicación en la máquina virtual, se puede poner en práctica un servicio que corresponde al cliente de aplicación por intermedio de una interacción entre el extremo de servidor de aplicación, en la BNG, y el cliente de aplicación en el equipo de usuario. La BNG no necesita reenviar, al 45 servidor de aplicación, la demanda HTTP que se envía por el equipo de usuario. En consecuencia, la solución técnica anterior ayuda a reducir la ocupación del ancho de banda de una red.

De modo opcional, en el método descrito en la Figura 4, después de la puesta en funcionamiento, por la pasarela BNG, del extremo de servidor de aplicación en la máquina virtual, de conformidad con una orden, el método incluye, 50 además:

502: La pasarela BNG recibe una primera respuesta HTTP que se envía por el servidor de aplicación, en donde la primera respuesta HTTP incluye un identificador de la máquina virtual, y la primera respuesta HTTP es una respuesta que corresponde a la segunda demanda HTTP.

55

504: La BNG reenvía la primera respuesta HTTP al equipo de usuario.

Para las etapas 502 y 504, puede hacerse referencia a la Figura 5.

60 De modo opcional, en la solución técnica anterior, la primera respuesta HTTP se utiliza para permitir al cliente de aplicación el envío de una demanda HTTP a la máquina virtual utilizando el equipo de usuario.

De modo opcional, en la solución técnica anterior, el identificador de la máquina virtual incluye un nombre de concentrador de la máquina virtual, una dirección IP de la máquina virtual, o un localizador URL para identificar el 65 modo de acceso a la máquina virtual.

De modo opcional, en la solución técnica anterior, el identificador de la máquina virtual está incluido en un campo de cabecera o una carga útil de la primera respuesta HTTP.

De modo opcional, en la solución técnica anterior, la segunda demanda HTTP incluye un resumen MD, en donde el 5 resumen MD se obtiene mediante la realización de la operación de encriptación sobre el identificador de la máquina virtual de conformidad con un algoritmo MD5.

La Figura 6 es un diagrama estructural esquemático de una pasarela BNG de conformidad con una forma de realización de la presente invención. La pasarela BNG puede utilizarse para ejecutar el método ilustrado en la Figura

- 10 2. La pasarela BNG puede utilizarse en la estructura de interconexión ilustrada en la Figura 1. Más concretamente, la pasarela BNG puede ser la pasarela BNG 104 de la Figura 1. Haciendo referencia a la Figura 6, la BNG incluye: una primera unidad de recepción 602, una unidad de adición 604, una primera unidad de envío 606, una segunda unidad de recepción 608 y una unidad de creación 610.
- 15 La primera unidad de recepción 602 está configurada para recibir una primera demanda HTTP que se envía por un equipo de usuario.

A modo de ejemplo, el equipo de usuario puede ser un ordenador personal, un asistente digital personal, un teléfono móvil o un decodificador.

- A modo de ejemplo, un cliente de aplicación puede iniciar operativamente el equipo de usuario con el fin de enviar la demanda HTTP.
- A modo de ejemplo, un servicio correspondiente al cliente de aplicación puede ser un servicio de almacenamiento, 25 un servicio de mensajería instantánea, o un servicio de motor de búsqueda.

A modo de ejemplo, el equipo de usuario puede ser el ordenador personal 102 de la Figura 1.

A modo de ejemplo, la primera unidad de recepción 602 puede ser un primer receptor.

La unidad de adición 604 está configurada para añadir un identificador de la pasarela BNG a la primera demanda HTTP, que se recibe por la primera unidad de recepción 602, con el fin de obtener una segunda demanda HTTP.

A modo de ejemplo, el identificador de la BNG puede ser un nombre de concentrador de la pasarela BNG, una 35 dirección IP de la BNG, o un URL para identificar el modo de acceso a la pasarela BNG.

A modo de ejemplo, la unidad de adición 604 puede ser un procesador.

20

30

La primera unidad de envío 606 está configurada para enviar la segunda demanda HTTP, que se genera por la 40 unidad de adición 604, a un servidor de aplicación.

A modo de ejemplo, el servidor de aplicación puede ser un servidor de vídeo, un servidor de audio, un servidor de web o un servidor de ficheros.

45 A modo de ejemplo, un extremo de servidor de aplicación se ejecuta en el servidor de aplicación, y el cliente de aplicación corresponde al extremo de servidor de aplicación.

A modo de ejemplo, el servidor de aplicación puede ser el servidor ICP 105 ilustrado en la Figura 1.

50 A modo de ejemplo, la primera unidad de envío 606 puede ser un primer transmisor.

La segunda unidad de recepción 608 está configurada para recibir una tercera demanda HTTP, que se envía por el servidor de aplicación, en donde la tercera demanda HTTP se envía por el servidor de aplicación después de que el servidor de aplicación reciba la segunda demanda HTTP, y la tercera demanda HTTP incluye información de 55 localización de una imagen con el fin de crear una máquina virtual.

- A modo de ejemplo, la segunda demanda HTTP se utiliza para permitir al servidor de aplicación el envío de la tercera demanda HTTP.
- 60 A modo de ejemplo, la máquina virtual puede incluir un sistema operativo. El sistema operativo puede ejecutarse en la máquina virtual. El sistema operativo puede ser Windows o Linux. A modo de ejemplo, el extremo de servidor de aplicación puede ejecutarse en el sistema operativo.
- A modo de ejemplo, la máquina virtual incluye el extremo de servidor de aplicación, en donde el extremo de servidor 65 de aplicación se ejecuta en la máquina virtual.

A modo de ejemplo, la segunda unidad de recepción 608 puede ser un segundo receptor. El segundo receptor y el primer compresor pueden ser un mismo transceptor.

La unidad de creación 610 está configurada para obtener la imagen, de conformidad con la información de 5 localización incluida en la tercera demanda HTTP, que se recibe por la segunda unidad de recepción 608, y para crear la máquina virtual en la pasarela BNG, de conformidad con la imagen.

A modo de ejemplo, la unidad de creación 610 puede crear la máquina virtual en la pasarela BNG utilizando un monitor.

- 10
- A modo de ejemplo, la unidad de creación 610 puede ser el procesador.

En la solución técnica anterior, la pasarela BNG crea la máquina virtual en la propia BNG de conformidad con la imagen. El extremo de servidor de aplicación se ejecuta en la máquina virtual. Después de que se ponga en 15 funcionamiento la máquina virtual, en la que se ejecuta el extremo de servidor de aplicación, en la pasarela BNG, puede ponerse en práctica un servicio que corresponde al cliente de aplicación por intermedio de una interacción entre el extremo de servidor de aplicación en la pasarela BNG, y el cliente de aplicación en el equipo de usuario. La BNG no necesita reenviar, al servidor de aplicación, la demanda HTTP que se envía por el equipo de usuario. De este modo, la solución técnica anterior ayuda a reducir la ocupación del ancho de banda de una red.

20

De modo opcional, en la pasarela BNG que se ilustra en la Figura 6, la BNG puede incluir, además, una unidad de establecimiento, configurada para: después de que la primera unidad de envío 606 envíe la segunda demanda HTTP al servidor de aplicación, y antes de que la segunda unidad de recepción 608 reciba la tercera demanda HTTP, que se envía por el servidor de aplicación,

25

60

el establecimiento de una conexión HTTP para el servidor de aplicación.

A modo de ejemplo, la unidad de establecimiento está configurada para recibir una demanda que se envía por el servidor de aplicación, de conformidad con el identificador de la pasarela BNG incluido en la segunda demanda 30 HTTP, y se utiliza para establecer la conexión HTTP.

A modo de ejemplo, la unidad de creación puede ser el procesador.

De modo opcional, la pasarela BNG que se lustra en la Figura 6 puede incluir, además: una segunda unidad de 35 envío 612, una tercera unidad de recepción 614, y una unidad de reenvío 616.

La segunda unidad de envío 612 está configurada para enviar una primera respuesta HTTP al servidor de aplicación, en donde la primera respuesta HTTP es una respuesta que corresponde a la tercera demanda HTTP, recibida por la segunda unidad de recepción 608, y la primera respuesta HTTP incluye un identificador de la 40 máquina virtual.

A modo de ejemplo, la segunda unidad de envío 612 puede ser un segundo transmisor. El segundo transmisor y el primer transmisor pueden ser un mismo transmisor.

- 45 La tercera unidad de recepción 614 está configurada para recibir una segunda respuesta HTTP, que se envía por el servidor de aplicación, en donde la segunda respuesta HTTP es una respuesta que corresponde a la segunda demanda HTTP, y la segunda respuesta HTTP incluye un identificador de la máquina virtual.
- A modo de ejemplo, la tercera unidad de recepción 614 puede ser un tercer receptor. El tercer receptor y el segundo 50 receptor pueden ser un mismo receptor.

La unidad de reenvío 616 está configurada para reenviar la segunda respuesta HTTP, que se recibe por la tercera unidad de recepción 614, al equipo de usuario.

55 A modo de ejemplo, la unidad de reenvío puede ser un transmisor. El transmisor y el primer receptor pueden ser un mismo transceptor.

Para la segunda unidad de envío 612, la tercera unidad de recepción 614 y la unidad de reenvío 616, puede hacerse referencia a la Figura 7.

De modo opcional, en la solución técnica anterior, el identificador de la pasarela BNG incluye un nombre de concentrador de la pasarela BNG, una dirección IP de la BNG, o un URL para identificar el modo de acceso a la pasarela BNG.

65 De modo opcional, en la solución técnica anterior, la información de localización incluye un localizador URL para identificar cómo acceder a la imagen, o incluye un directorio en el que se memoriza la imagen en la pasarela BNG.

A modo de ejemplo, la imagen puede memorizarse previamente en la pasarela BNG. La BNG puede obtener la imagen de conformidad con el directorio.

- 5 A modo de ejemplo, la imagen puede memorizarse, previamente, en un servidor de red. La pasarela BNG puede obtener la imagen de conformidad con el localizador URL. El servidor de red puede ser un enrutador o un conmutador.
- De modo opcional, en la solución técnica anterior, la segunda demanda HTTP incluye un resumen MD, en donde el 10 resumen MD se obtiene realizando una operación de encriptación sobre el identificador de la pasarela BNG, en función de un algoritmo MD5.

A modo de ejemplo, el resumen MD puede incluirse en un campo de cabecera de la segunda demanda HTTP o puede ser una carga útil de la segunda demanda HTTP.

15

De modo opcional, en la solución técnica anterior, la tercera demanda HTTP incluye información de configuración de la máquina virtual. La unidad de creación 610 está configurada para crear la máquina virtual en la pasarela BNG, de conformidad con la imagen y la información de configuración.

20 A modo de ejemplo, la información de configuración puede incluir un recurso de hardware que se asigna para la máquina virtual que ha de crearse. El recurso de hardware puede incluir una unidad central de procesamiento (central processing unit, CPU), una memoria o un registro.

Por ejemplo, la información de configuración puede estar previamente memorizada en la pasarela BNG.

25

La Figura 8 es un diagrama estructural esquemático de una pasarela BNG de conformidad con una forma de realización de la presente invención. La pasarela BNG puede estar configurada para ejecutar el método que se ilustra en la Figura 4. La BNG puede utilizarse en la estructura de interconexión de la Figura 1. Más concretamente, la pasarela BNG puede ser la BNG 104 de la Figura 1. Haciendo referencia a la Figura 8, la pasarela BNG incluye: 30 una primera unidad de recepción 802, una unidad de adición 804, una unidad de envío 806, una segunda unidad de recepción 808, y una unidad de puesta en funcionamiento 810.

La primera unidad de recepción 802 está configurada para recibir una primera demanda HTTP que se envía por un equipo de usuario, en donde una máquina virtual se ejecuta en la pasarela BNG.

35

A modo de ejemplo, el equipo de usuario puede ser un ordenador personal, un asistente digital personal, un teléfono móvil, o un decodificador.

A modo de ejemplo, un cliente de aplicación puede iniciar operativamente el equipo de usuario con el fin de enviar la 40 primera demanda HTTP.

Un servicio correspondiente al cliente de aplicación puede ser, a modo de ejemplo, un servicio de almacenamiento, un servicio de mensajería instantánea, o un servicio de motor de búsqueda.

45 A modo de ejemplo, la máquina virtual puede incluir un sistema operativo. El sistema operativo puede ejecutarse en la máquina virtual. El sistema operativo puede ser Windows o Linux.

El equipo de usuario puede ser, a modo de ejemplo, el ordenador personal 102 de la Figura 1.

50 A modo de ejemplo, la primera unidad de recepción puede ser un primer receptor.

La unidad de adición 804 está configurada para añadir un identificador de la máquina virtual a la primera demanda HTTP, que se recibe por la primera unidad de recepción 802, con el fin de obtener una segunda demanda HTTP.

- 55 A modo de ejemplo, el identificador de la máquina virtual puede ser un nombre de concentrador de la máquina virtual, una dirección IP de la máquina virtual, o un localizador URL para identificar el modo de acceso a la máquina virtual.
- La unidad de adición 804 puede ser, a modo de ejemplo, un procesador. 60

La unidad de envío 806 está configurada para enviar la segunda demanda HTTP, que se genera por la unidad de adición 804, a un servidor de aplicación.

A modo de ejemplo, el servidor de aplicación puede ser un servidor de vídeo, un servidor de audio, un servidor de 65 web o un servidor de ficheros.

A modo de ejemplo, un extremo de servidor de aplicación se ejecuta en el servidor de aplicación, y el cliente de aplicación corresponde al extremo de servidor de aplicación.

A modo de ejemplo, el servidor de aplicación puede ser el servidor de aplicación 103 ilustrado en la Figura 1.

A modo de ejemplo, la unidad de envío 806 puede ser un transmisor.

La segunda unidad de recepción 808 está configurada para recibir una orden, que se envía por el servidor de aplicación, y se utiliza para poner en funcionamiento el extremo de servidor de aplicación en la máquina virtual.

10

5

A modo de ejemplo, el servidor de aplicación puede registrarse, a distancia, en la pasarela BNG. Por ejemplo, el servidor de aplicación puede registrarse, de forma distante, en la pasarela BNG utilizando el protocolo de red telnet.

A modo de ejemplo, la segunda unidad de recepción 808 recibe una orden que se envía por el servidor de 15 aplicación, utilizando una interfaz de usuario del protocolo telnet, y que se utiliza para poner en funcionamiento el extremo de servidor de aplicación en la máquina virtual.

A modo de ejemplo, la orden puede ser una demanda HTTP, en donde la demanda HTTP incluye información de localización del extremo de servidor de aplicación.

20

A modo de ejemplo, la información de localización incluye un localizador URL para identificar cómo tener acceso al extremo de servidor de aplicación, o incluye un directorio en el que se memoriza el extremo de servidor de aplicación en la pasarela BNG.

25 A modo de ejemplo, el extremo de servidor de aplicación puede estar previamente memorizado en la pasarela BNG. La BNG puede obtener el extremo de servidor de aplicación de conformidad con el directorio.

A modo de ejemplo, el extremo de servidor de aplicación puede memorizarse, previamente, en el servidor de red. La pasarela BNG puede obtener el extremo de servidor de aplicación de conformidad con el URL. El servidor de red 30 puede ser un enrutador o un conmutador.

La segunda unidad de recepción 808 puede ser, a modo de ejemplo, un segundo receptor. El segundo receptor y el transmisor pueden ser un mismo transceptor.

35 La unidad de puesta en funcionamiento 810 está configurada para poner en funcionamiento el extremo de servidor de aplicación en la máquina virtual de conformidad con la orden recibida por la segunda unidad de recepción 808.

A modo de ejemplo, la unidad de puesta en funcionamiento 810 puede ejecutar el extremo de servidor de aplicación en la máquina virtual.

40

60

A modo de ejemplo, el extremo de servidor de aplicación puede ejecutarse en el sistema operativo.

A modo de ejemplo, la unidad de puesta en funcionamiento 810 puede ser el procesador.

- 45 En la solución técnica anterior, la pasarela BNG despliega el extremo de servidor de aplicación en la máquina virtual de conformidad con la orden que se envía por el servidor de aplicación, y se utiliza para poner en funcionamiento el extremo de servidor de aplicación en la máquina virtual. Después de que la pasarela BNG despliegue el extremo de servidor de aplicación en la máquina virtual, puede ponerse en práctica un servicio correspondiente al cliente de aplicación por intermedio de una interacción entre el extremo de servidor de aplicación en la pasarela BNG y el
- 50 cliente de aplicación en el equipo de usuario. La pasarela BNG no necesita reenviar, al servidor de aplicación, la demanda HTTP que se envía por el equipo de usuario. En consecuencia, la solución técnica anterior ayuda a reducir la ocupación del ancho de banda de una red.
- De modo opcional, la pasarela BNG, ilustrada en la Figura 8 puede incluir, además: una tercera unidad de recepción 55 812 y una unidad de reenvío 814.

La tercera unidad de recepción 812 está configurada para recibir una primera respuesta HTTP, que se envía por el servidor de aplicación, en donde la primera respuesta HTTP incluye un identificador de la máquina virtual, y la primera respuesta HTTP es una respuesta que corresponde a la segunda demanda HTTP.

A modo de ejemplo, la tercera unidad de recepción 812 puede ser un tercer receptor. El tercer receptor y el segundo receptor pueden ser un mismo receptor.

La unidad de reenvío 814 está configurada para reenviar la primera respuesta HTTP, recibida por la tercera unidad 65 de recepción 812, al equipo de usuario.

A modo de ejemplo, la unidad de reenvío 814 puede ser un primer transmisor. El primer transmisor y el primer receptor pueden ser un mismo transceptor.

Para la tercera unidad de recepción 812 y la unidad de reenvío 814, puede hacerse referencia a la Figura 9.

De modo opcional, en la solución técnica anterior, la primera respuesta HTTP se utiliza para permitir al cliente de aplicación el envío de una demanda HTTP a la máquina virtual, utilizando el equipo de usuario.

De modo opcional, en la solución técnica anterior, el identificador de la máquina virtual incluye un nombre de 10 concentrador de la máquina virtual, una dirección IP de la máquina virtual, o un URL para identificar el modo de acceder a la máquina virtual.

En la solución técnica anterior, además, el identificador de la máquina virtual está incluido en un campo de cabecera o es una carga útil de la primera respuesta HTTP.

15

5

De modo opcional, en la solución técnica anterior, la segunda demanda HTTP incluye un resumen MD, en donde el resumen MD se obtiene realizando una operación de encriptación sobre el identificador de la máquina virtual de conformidad con un algoritmo MD5.

20 La Figura 10 es un diagrama esquemático de un escenario operativo de aplicación de un método utilizado para una red HTTP de conformidad con una forma de realización de la presente invención.

El escenario operativo de aplicación ilustrado en la Figura 10 incluye una red de área doméstica, una red de servidor ISP y una red de servidor ICP. La red de área doméstica incluye múltiples equipos de usuario UEs. Los múltiples 25 equipos UEs incluyen un teléfono móvil 1001 y un ordenador personal 1002. La red de área doméstica incluye, además, una pasarela RGW 1003. La red de servidor ISP incluye múltiples pasarelas BNGs. Las múltiples pasarelas BNGs incluyen una BNG 1004. La BNG 1004 incluye un módulo de modificación 1005 y un servidor de interfaz de programación de aplicación (application programming interface server, servidor API) 1006. El servidor API 1006 incluye un monitor 1007. La red de servidor ICP incluye múltiples servidores ICP. Los múltiples servidores ICP 30 incluyen un servidor ICP 1010.

Haciendo referencia a la Figura 10, el ordenador personal 1002 envía una demanda HTTP al servidor ICP 1010. Después de que la demanda HTTP llegue a la pasarela BNG 1004, el módulo de modificación 1005 añade un identificador de la pasarela BNG 1004 a la demanda HTTP, con el fin de generar una demanda HTTP que incluya el 35 identificador de la BNG 1004. La pasarela BNG 1004 envía la demanda HTTP que incluye el identificador de BNG 1004 al servidor ICP 1010 utilizando la red Internet. Después de recibir la demanda HTTP que incluye el identificador de la BNG 1004, el servidor ICP 1010 da instrucciones a la BNG 1004 para cargar una máquina virtual VM 1009.

Haciendo referencia a la Figura 10, el servidor API 1006, utilizado para cargar la máquina virtual VM 1009, se pone 40 en funcionamiento en la pasarela BNG 1004. El servidor API 1006 da a conocer una interfaz de programación de aplicación (application programming interface, API) que se utiliza para cargar una máquina virtual VM, para su aplicación por el servidor ICP 1010. A continuación, se proporciona un ejemplo sobre cómo aplicar la API utilizada para cargar una máquina virtual VM. El servidor ICP 1010 puede enviar una demanda HTTP a la pasarela BNG 1004, con el fin de aplicar una interfaz API que se utiliza para cargar la máquina virtual 1009. Un formato de la 45 demanda HTTP puede ser:

POST/version1/virualmachine HTTP/1.1

- Host: virtualmachine.api.bng1234.huawei.com
- Tipo contenido: application/json

Aceptar: application/xml

55 {

50

"virtualmachine": {

"name": "ICP1servidor1",

"imageRef": "http://api.icp1.com/images/

52415800-8b69-11e0-9b19-734f6f006e54",

60

65 "configurationid": "52415800-8b69-11e0-9b19-734f1195ff37",

}

- }
- 5 Host es un nombre de concentrador del servidor API 1006. Los nombres de concentradores de servidores API dados a conocer por diferentes pasarelas BNGs, son distintos, y el servidor ICP 1010 necesita determinar una pasarela BNG, con acceso por el servidor ICP, sobre una red ISP. El contenido del campo "imageRef" se utiliza para proporcionar a la BNG 1004 una guía que indique dónde conseguir un fichero de imagen que corresponde a la máquina virtual VM 1009. El campo "configurationid" se utiliza para dar a conocer una guía sobre un recurso
- 10 asignado para la máquina virtual VM 1009 por la pasarela BNG 1004, a modo de ejemplo, una cantidad de unidades CPUs, una capacidad de memoria y una capacidad de un disco. Mediante la aplicación de la interfaz API utilizada para la carga de la máquina virtual VM 1009, el servidor ICP 1010 puede controlar la BNG 1004 con el fin de cargar la máquina virtual VM 1009.
- 15 La BNG 1004 incluye el módulo de modificación 1005, que puede insertar un campo de cabecera recientemente definido en la demanda HTTP que se inicia por el ordenador personal 1002.

La Figura 11 es un diagrama esquemático de una interacción de señalización en el escenario operativo de aplicación que se ilustra en la Figura 10. Según se ilustra en la Figura 11, un proceso de interacción incluye:

20

25

1. El ordenador personal 1002 envía una demanda de servicio al servidor ICP 1010. La demanda de servicio puede ser una demanda HTTP.

A modo de ejemplo, un formato de la demanda HTTP puede ser:

GET http://www.icp1.com/HTTP/1.1

Host: www.icp1.com

30 Aceptar: application/json,text/javascript,\*/\*

Aceptar-codificación: gzip, deflate

Usuario-Agente: Mozilla/4.0 (compatible; MSIE 7.0; Windows NT 6.0; SLCC1; .NET CLR 2.0.50727; .NET 35 CLR 3.5.30729; .NET CLR 3.0.30618; .NET4.0C)

Otro campo de cabecera

Carga útil de HTTP

40

55

65

2. El módulo de modificación 1005 de la pasarela BNG 1004 inserta el identificador de la BNG 1004 en una cabecera de paquete de la demanda HTTP. El identificador de la BNG 1004 está incluido en el nuevo campo de cabecera. El identificador de la pasarela BNG 1004 es un modo de acceso, dado a conocer por la BNG 1004, de la API utilizada para cargar una máquina VM. (A modo de ejemplo, una dirección IP del servidor API 1006, un nombre de 45 concentrador del servidor API 1006, o un URL del servidor API 1006).

Esta forma de realización da a conocer tres modos de representación del formato del campo de cabecera recientemente definido.

50 A modo de ejemplo, la dirección IP del servidor API 1006 puede ser:

Bng-Api-Server: 11.22.1.1

A modo de ejemplo, el nombre de concentrador del servidor API 1006 puede ser:

Bng-Api-Server: virtualmachine.api.bng1234.huawei.com

A modo de ejemplo, el URL del servidor API 1006 puede ser:

60 Bng-Api-URL: virtualmachine.api.bng1234.huawei.com//version1/virualmachine

Después de que se inserte el identificador de la BNG 1004, el formato de la demanda HTTP puede ser:

GET http://www.icp1.com/HTTP/1.1

Host: www.icp1.com

Aceptar: application/json,text/javascript,\*/\*

Aceptar-codificación: gzip, deflate

Usuario-Agente: Mozilla/4.0 (compatible; MSIE 7.0; Windows NT 6.0; SLCC1; .NET CLR 2.0.50727; .NET CLR 3.5.30729; .NET CLR 3.0.30618; .NET4.0C)

Bng-Api-URL: virtualmachine.api.bng1234.huawei.com/version1/virualmachine

Otro campo de cabecera;

Carga útil de HTTP.

- 15 3. La demanda HTTP generada por el módulo de modificación 1005 puede incluir un campo de cabecera de control del campo de cabecera, a modo de ejemplo, un resumen de mensaje de un algoritmo de resumen del mensaje 5. El campo de cabecera de control se utiliza para verificar la integridad del campo de cabecera recientemente añadido.
	- 4. La pasarela BNG 1004 envía la demanda de HTTP modificada al servidor ICP 1010.
- 20

5

10

5. El servidor ICP 1010 obtiene, de conformidad con el identificador de la BNG 1004 incluido en el campo de cabecera de la demanda HTTP, un modo de acceso de API que se utiliza para cargar la máquina virtual VM 1009. A modo de ejemplo, el servidor ICP 1010 puede tener acceso, utilizando la dirección IP del servidor API 1006, el nombre de concentrador del servidor API 1006, o el URL del servidor API 1006, a la interfaz API utilizada para

25 cargar la máquina virtual VM 1009.

6. El servidor ICP 1010 accede a la API, que se proporciona por la pasarela BNG 1004, utilizada para cargar la máquina VM 1009, con el fin de cargar la máquina VM 1009 a la pasarela BNG 1004. El servidor ICP 1010 obtiene un modo de acceso de la máquina virtual VM 1009. Una manera de puesta en práctica específica puede ser:

30

El servidor ICP 1010 determina que la máquina VM 1009, que sirve el servidor ICP 1010 no está cargada en la pasarela BNG 1004, o el servidor ICP 1010 determina que una cantidad de usuarios, en la pasarela BNG 1004 que demanda el servidor ICP 1010 para proporcionar un servicio, supera un valor umbral, y toma la decisión de cargar la máquina virtual VM 1009 en la BNG 1004.

35

40

El servidor ICP 1010 solicita a la interfaz API, proporcionada por la BNG 1004, que se utiliza para cargar la máquina virtual VM 1009, que concretamente puede ser que el servidor ICP 1010 envíe una demanda HTTP a la pasarela BNG 1004. La demanda HTTP incluye un parámetro requerido para cargar la máquina VM 1009. A modo de ejemplo, el formato de la demanda HTTP puede ser:

POST/version1/virualmachine HTTP/1.1

Host: virtualmachine.api.bng1234.huawei.com

45 Tipo contenido: application/json

Aceptar: application/xml

}

50

"virtualmachine": {

"name": "ICP1server1",

55 "imageRef": "http://api.icp1.com/images/

52415800-8b69-11e0-9b19-734f6f006e54",

60

"configurationid": "52415800-8b69-11e0-9b19-734f1195ff37",

}

{

65 La pasarela BNG 1004 finaliza, de conformidad con el parámetro requerido para cargar la máquina VM 1009, un proceso de carga de la máquina VM 1009. La pasarela BNG 1004 envía una respuesta HTTP al servidor ICP 1010.

La respuesta HTTP incluye el modo de acceso de la máquina VM 1009. El modo de acceso puede ser una dirección IP de la máquina VM 1009 o un nombre de concentrador de la máquina VM 1009.

7. El servidor ICP 1010 notifica al ordenador personal 1002 del modo de acceso de la máquina VM 1009, lo que 5 puede ponerse en práctica mediante el envío de una respuesta HTTP al ordenador personal 1002. La respuesta HTTP puede incluir la dirección IP de la máquina VM 1009 o el nombre del concentrador de la máquina VM 1009.

El modo de acceso de la máquina VM 1009 puede incluirse en una carga útil de la respuesta HTTP. A modo de ejemplo, el formato de la respuesta HTTP puede ser:

#### 10 HTTP/1.0 200 OK

Tipo contenido: text/html

15 Otro campo de cabecera

Carga útil HTTP (incluyendo el modo de acceso de la máquina virtual VM 1009, a modo de ejemplo, vmip=33.1.1.1; vm-host-name=vm33.isp1.com)

20 El modo de acceso de la máquina VM 1009 puede estar incluido en una redirección de HTTP. Un formato de la redirección de HTTP puede ser:

HTTP/1.1 302 Encontrado

25 Localización: http://vm33.isp1.com

#### Otro campo de cabecera

La Figura 12 es un diagrama esquemático de un escenario operativo de aplicación de un método utilizado para una 30 red HTTP de conformidad con una forma de realización de la presente invención.

El escenario operativo de aplicación ilustrado en la Figura 12 incluye una red de área doméstica, una red de servidor ISP y una red de servidor ICP. La red de área doméstica incluye múltiples equipos de usuario UEs. Los múltiples equipos UEs incluyen un teléfono móvil 1201 y un ordenador personal 1202. La red de área doméstica incluye,

- 35 además, una pasarela RGW 1203. La red de servidor ISP incluye múltiples pasarelas BNGs. Las múltiples BNGs incluyen una BNG 1204. La pasarela BNG 1204 incluye un módulo de modificación 1205 y un servidor API 1206. El servidor API 1206 incluye un monitor 1207. La red de servidor ICP incluye múltiples servidores ICP. Los múltiples servidores ICP incluyen un servidor ICP 1210.
- 40 Haciendo referencia a la Figura 12, el ordenador personal 1202 envía una demanda HTTP al servidor ICP 1210. Después de que llegue la demanda HTTP a la pasarela BNG 1204, el módulo de modificación 1205 añade un identificador de una máquina VM 1209 a la demanda HTTP, con el fin de generar una demanda HTTP que incluya el identificador de la máquina VM 1209. La pasarela BNG 1204 envía la demanda HTTP que incluye el identificador de la máquina VM 1209 al servidor ICP 1210 utilizando la red Internet. Después de recibir la demanda HTTP que 45 incluye el identificador de la máquina VM 1209, el servidor ICP 1210 da instrucciones a la BNG 1204 para poner en funcionamiento un extremo de servidor de aplicación en la máquina VM 1209.

Haciendo referencia a la Figura 12, el servidor API 1206, que se utiliza para cargar la máquina VM 1209 se pone en funcionamiento en la pasarela BNG 1004. El módulo de modificación 1205 puede obtener el identificador de la 50 máquina VM 1209 procedente del servidor API 1206 y, de este modo, generar la demanda HTTP que incluye el identificador de la máquina VM 1209. El identificador de la VM 1209 puede incluirse en un campo de cabecera de una cabecera de paquetes de la demanda HTTP. El identificador de la máquina VM 1209 puede ser una dirección IP de la máquina VM 1209 o un nombre de concentrador de la máquina VM 1209.

55 A modo de ejemplo, un formato de la dirección IP de la máquina VM 1209 puede ser:

Bng-asignada-Servidor: 33.1.1.1

A modo de ejemplo, un formato del nombre del concentrador de la máquina VM 1209 puede ser:

Bng-asignada-Servidor: vm33.isp1.com

La Figura 13 es un diagrama esquemático de una interacción de señalización en el escenario operativo de aplicación que se ilustra en la Figura 12. Según se ilustra en la Figura 13, un proceso de interacción incluye:

65

60

1. El ordenador personal 1202 envía una demanda de servicio al servidor ICP 1210. La demanda de servicio puede

ser una demanda HTTP.

2. El módulo de modificación de paquetes 1205 de la pasarela BNG 1204 inserta el identificador de la máquina VM 1209 en una cabecera de paquete de la demanda HTTP. El identificador de la máquina VM 1209 puede incluirse en 5 un campo de cabecera de una cabecera de paquete de la demanda HTTP. El identificador de la máquina VM 1209 puede ser una dirección IP de la máquina VM 1209 o un nombre de concentrador de la máquina VM 1209.

3. La pasarela BNG 1204 envía la demanda HTTP modificada al servidor ICP 1210.

- 10 4. El servidor ICP 1210 determina si el extremo de servidor de aplicación, está en funcionamiento, o no, en la máquina VM 1209. Si el extremo de servidor de aplicación no está funcionando en la máquina VM 1209, el servidor ICP 1210 envía, utilizando un interfaz de usuario de protocolo telnet, una orden para poner en funcionamiento el extremo de servidor de aplicación en la máquina VM 1209, a la pasarela BNG 1204.
- 15 5. La pasarela BNG 1204 pone en funcionamiento el extremo de servidor de aplicación en la máquina VM 1209.

6. El servidor ICP 1210 envía una respuesta HTTP al ordenador personal 1202. La respuesta HTTP contiene el identificador de la máquina VM 1209. El identificador de la máquina VM 1209 puede ser una dirección IP de la VM 1209 o un nombre de concentrador de la VM 1209. En consecuencia, el ordenador personal 1202 obtiene un modo 20 de acceso de la VM 1209.

El modo de acceso de la máquina VM 1209 puede incluirse en una carga útil de un paquete HTTP. A modo de ejemplo, un formato de la respuesta HTTP puede ser:

25 HTTP/1.0 200 OK

Tipo-Contenido: text/html

Otro campo de cabecera

Carga útil HTTP (incluyendo el modo de acceso de la máquina VM 1009, a modo de ejemplo, vmip= 33.1.1.1; vmhost-name= vm33.isp1.com)

El modo de acceso de la máquina VM 1209 puede incluirse en una redirección de HTTP. Un formato de la 35 redirección de HTTP puede ser:

HTTP/1.1 302 Encontrado

- Localización: http://vm33.isp1.com
	- Otro campo de cabecera

Un experto en esta técnica puede ser consciente de que, en combinación con los ejemplos descritos en las formas de realización dadas a conocer en esta especificación, pueden ponerse en práctica unidades y etapas de algoritmos 45 mediante hardware electrónico o una combinación de software y hardware electrónico. El hecho de que las funciones se realicen mediante hardware o software, depende de las aplicaciones particulares y las condiciones de limitación del diseño de las soluciones técnicas. Un experto en esta técnica puede utilizar métodos diferentes para poner en práctica las funciones descritas para cada aplicación particular, pero no debe considerarse que la puesta en práctica va más allá del alcance de la presente invención.

50

30

40

Para fines de conveniencia y brevedad de la descripción, ha de entenderse claramente por un experto en esta técnica que, para una descripción detallada de un proceso operativo del sistema, aparato y unidad descritos con anterioridad, puede hacerse referencia a un proceso correspondiente en las formas de realización del método anteriores, y por ello, sus detalles no se describen aquí de nuevo.

55

En las diversas formas de realización dadas a conocer en la presente solicitud, debe entenderse que el sistema, aparato y método, aquí dados a conocer, pueden ponerse en práctica en otros modos operativos. A modo de ejemplo, la forma de realización descrita del aparato es simplemente un ejemplo. Por ejemplo, la unidad de división puede ser, simplemente, una división de funciones lógicas y puede ser otra división en la puesta en práctica real. A

- 60 modo de ejemplo, una pluralidad de unidades o componentes pueden combinarse, o integrarse, en otro sistema, o algunas características pueden ignorarse o no realizarse. Además, los acoplamientos mutuos, mostrados o discutidos, o los acoplamientos directos o conexiones de comunicación, pueden ponerse en práctica por intermedio de algunas interfaces. Los acoplamientos indirectos o conexiones de comunicación entre los aparatos o unidades pueden realizarse por medios electrónicos, mecánicos, o a través de otros medios.
- 65

Las unidades descritas como partes separadas pueden, o no, estar físicamente separadas, y partes mostradas

como unidades pueden, o no, ser unidades físicas, pueden estar situadas en una sola posición, o pueden distribuirse entre una pluralidad de unidades de red. Algunas o la totalidad de las unidades pueden seleccionarse de conformidad con las necesidades reales con el fin de conseguir los objetivos de las soluciones de las formas de realización.

- Además, unidades funcionales en las formas de realización de la presente invención, pueden integrarse en una sola unidad de procesamiento, o cada una de las unidades puede existir físicamente separada, o dos o más unidades pueden estar integradas en una unidad.
- 10 Cuando se ponen en práctica las funciones en la forma de una unidad funcional de software, y se vende o utiliza como un producto independiente, las funciones pueden memorizarse en un soporte de memorización legible por ordenador. Sobre la base de dicho entendimiento, las soluciones técnicas de la presente invención en su esencia, o la parte que contribuye a la técnica anterior, o alguna de las soluciones técnicas puede ponerse en práctica en una forma de un producto de software. El producto de software se memoriza en un soporte de memorización, e incluye
- 15 diversas instrucciones con el fin de ordenar a un dispositivo informático (que puede ser un ordenador personal, un servidor, o un dispositivo de red) la realización de todas o algunas de las etapas de los métodos descritos en las formas de realización de la presente invención. El soporte de memorización anterior incluye: cualquier soporte que pueda memorizar un código de programa, tal como una unidad flash USB, un disco duro extraíble, una memoria de solamente lectura (Read-Only Memory, ROM), una memoria de acceso aleatorio (Random Access Memory, RAM),
- 20 un disco magnético o un disco óptico.

Las descripciones anteriores son simplemente modos de puesta en práctica específicos de la presente invención, pero no están previstas para limitar el alcance de protección de la presente invención. Cualquier variación o sustitución fácilmente descubierta por un experto en la técnica, dentro del alcance técnico dado a conocer en la 25 presente invención, deberá caer dentro del alcance de protección de la presente invención. En consecuencia, el alcance de protección de la presente invención debe estar sujeto al alcance de protección de las reivindicaciones.

30

5

#### **REIVINDICACIONES**

- **1.** Un método utilizado para una red de Protocolo de Transferencia de Hipertexto, HTTP, que comprende:
- 5 la recepción, por una pasarela de red de banda ancha, BNG (104), de una primera demanda HTTP, enviada por un equipo de usuario (101, 102),

la adición, por la pasarela BNG (104), de un identificador de la BNG (104) a la primera demanda HTTP; con el fin de obtener una segunda demanda HTTP;

10

el envío, por la pasarela BNG (104), de la segunda demanda HTTP a un servidor de aplicación (105);

la recepción, por la BNG (104), de una tercera demanda HTTP que se envía por el servidor de aplicación (105),

15 en donde la tercera demanda HTTP se envía por el servidor de aplicación (105) después de que el servidor de aplicación (105) reciba la segunda demanda HTTP, y dicha tercera demanda HTTP incluye información de localización de una imagen con el fin de crear una máquina virtual; y

la obtención, por la pasarela BNG (104), de la imagen en conformidad con la información de localización, y la 20 creación, por la pasarela BNG (104), de la máquina virtual en la BNG (104) de conformidad con la imagen.

**2.** El método según la reivindicación 1, en donde,

después de la creación, por la pasarela BNG, de la máquina virtual en la propia BNG de conformidad con la imagen, 25 el método comprende, además:

el envío, por la pasarela BNG, de una primera respuesta HTTP al servidor de aplicación, en donde la primera respuesta HTTP es una respuesta que corresponde a la tercera demanda HTTP, y la primera respuesta HTTP incluye un identificador de la máquina virtual;

30

la recepción, por la pasarela BNG, de una segunda respuesta HTTP enviada por el servidor de aplicación, en donde la segunda respuesta HTTP es una respuesta que corresponde a la segunda demanda HTTP, y la segunda respuesta HTTP incluye el identificador de la máquina virtual; y

35 el reenvío, por la pasarela BNG, de la segunda respuesta HTTP al equipo de usuario.

**3.** El método según la reivindicación 1 o 2, en donde el identificador de la pasarela BNG incluye un nombre de concentrador de la BNG, una dirección de Protocolo Internet, IP, de la BNG, o un localizador uniforme de recursos, URL, para identificar cómo acceder a la pasarela BNG.

#### 40

**4.** El método según una cualquiera de las reivindicaciones 1 a 3, en donde,

la información de localización incluye un URL para identificar cómo acceder a la imagen, o incluye un directorio en el que se memoriza la imagen en la pasarela BNG.

45

**5.** El método según una cualquiera de las reivindicaciones 1 a 4, en donde,

la segunda demanda HTTP incluye un resumen de mensaje, MD, en donde el resumen MD se obtiene mediante la puesta en práctica de una operación de encriptación sobre el identificador de la pasarela BNG, en función de un 50 algoritmo de resumen del mensaje 5, MD5.

- **6.** El método según una cualquiera de las reivindicaciones 1 a 5, en donde,
- la tercera demanda HTTP incluye información de configuración de la máquina virtual; y

55

la creación, por la BNG, de la máquina virtual en la propia BNG, de conformidad con la imagen, incluye: la creación, por la pasarela BNG, de la máquina virtual en la BNG de conformidad con la imagen y la información de configuración.

60 **7.** Un método utilizado para una red de Protocolo de Transferencia de Hipertexto, HTTP, que comprende:

la recepción, por una pasarela de red de banda ancha, BNG (104), de una primera demanda HTTP que se envía por un equipo de usuario (101, 102),

65 en donde una máquina virtual se ejecuta en la pasarela BNG (104);

la adición, por la BNG (104), de un identificador de la máquina virtual a la primera demanda HTTP, con el fin de obtener una segunda demanda HTTP;

el envío, por la pasarela BNG (104), de la segunda demanda HTTP a un servidor de aplicación (105);

la recepción, por la BNG (104), de una orden que se envía por el servidor de aplicación (105) y se utiliza para la puesta en funcionamiento de un extremo de servidor de aplicación en la máquina virtual; y

la puesta en funcionamiento, por la pasarela BNG (104), del extremo de servidor de aplicación en la máquina virtual 10 de conformidad con la orden recibida.

**8.** El método según la reivindicación 7, en donde después de la puesta en funcionamiento, por la pasarela BNG, del extremo de servidor de aplicación en la máquina virtual de conformidad con la orden, el método comprende, además:

15

5

la recepción, por la pasarela BNG, de una primera respuesta HTTP, que se envía por el servidor de aplicación, en donde la primera respuesta HTTP incluye el identificador de la máquina virtual, y la primera respuesta HTTP es una respuesta que corresponde a la segunda demanda HTTP; y

20 el reenvío, por la pasarela BNG, de la primera respuesta HTTP al equipo de usuario.

**9.** El método según la reivindicación 7 o 8, en donde el identificador de la máquina virtual incluye un nombre de concentrador de la máquina virtual, una dirección de Protocolo Internet, IP, de la máquina virtual, o un localizador uniforme de recursos, URL, para identificar cómo acceder a la máquina virtual.

25

**10.** El método según la reivindicación 8, en donde,

el identificador de la máquina virtual está incluido en un campo de cabecera o en una carga útil de la primera respuesta HTTP.

30

**11.** Una pasarela de red de banda ancha, BNG (104), que comprende:

una primera unidad de recepción (602), configurada para recibir una primera demanda de Protocolo de Transferencia de Hipertexto, HTTP, que se envía por un equipo de usuario (101, 102);

35

una unidad de adición (604), configurada para añadir un identificador de la BNG (104) a la primera demanda HTTP, que se recibe por la primera unidad de recepción (602), con el fin de obtener una segunda demanda HTTP;

una primera unidad de envío (606), configurada para enviar la segunda demanda HTTP, generada por la unidad de 40 adición (604), a un servidor de aplicación (105);

una segunda unidad de recepción (608), configurada para recibir una tercera demanda HTTP, que se envía por el servidor de aplicación (105), en donde la tercera demanda HTTP se envía por el servidor de aplicación (105) después de que el servidor de aplicación (105) reciba la segunda demanda HTTP, y la tercera demanda HTTP 45 incluye información de localización de una imagen para crear una máquina virtual; y

una unidad de creación (610), configurada para obtener la imagen de conformidad con la información de localización incluida en la tercera demanda HTTP, que se recibe por la segunda unidad de recepción (608), y la creación de la máquina virtual en la BNG (104) de conformidad con la imagen.

50

**12.** La pasarela BNG según la reivindicación 11 que comprende, además:

una segunda unidad de envío, configurada para enviar una primera respuesta HTTP al servidor de aplicación, en donde la primera respuesta HTTP es una respuesta que corresponde a la tercera demanda HTTP, y la primera 55 respuesta HTTP incluye un identificador de la máquina virtual;

una tercera unidad de recepción, configurada para recibir una segunda respuesta HTTP, enviada por el servidor de aplicación, en donde la segunda respuesta HTTP es una respuesta que corresponde a la segunda demanda HTTP, y la segunda respuesta HTTP incluye el identificador de la máquina virtual; y

60

una unidad de reenvío, configurada para reenviar la segunda respuesta HTTP, recibida por la tercera unidad de recepción, al equipo de usuario.

**13.** La pasarela BNG según la reivindicación 11 o 12, en donde el identificador de la pasarela BNG incluye un 65 nombre de concentrador de la pasarela BNG, una dirección de Protocolo Internet, IP, de la BNG, o un localizador uniforme de recursos, URL, para identificar cómo acceder a la pasarela BNG.

**14.** La pasarela BNG según una cualquiera de las reivindicaciones 11 a 13, en donde,

la información de localización incluye un localizador URL para identificar el modo de acceso a la imagen, o incluye 5 un directorio en el que está memorizada la imagen en la pasarela BNG.

**15.** La pasarela BNG según una cualquiera de las reivindicaciones 11 a 14, en donde la segunda demanda HTTP incluye un resumen de mensaje, MD, en donde el resumen MD se obtiene mediante la realización de una operación de encriptación sobre el identificador de la BNG, de conformidad con un algoritmo de resumen del mensaje 5, MD5.

- 10
- **16.** La pasarela BNG según una cualquiera de las reivindicaciones 11 a 15, en donde

la tercera demanda HTTP incluye información de configuración de la máquina virtual; y

- 15 la unidad de creación está configurada para crear la máquina virtual en la pasarela BNG, de conformidad con la imagen y la información de configuración.
	- **17.** Una pasarela de red de banda ancha, BNG (104), que comprende:
- 20 una primera unidad de recepción (802), configurada para recibir una primera demanda de Protocolo de Transferencia de Hipertexto, HTTP, que se envía por un equipo de usuario (101, 102); en donde una máquina virtual se ejecuta en la BNG (104);
- una unidad de adición (804), configurada para añadir un identificador de la máquina virtual a la primera demanda 25 HTTP, recibida por la primera unidad de recepción (802), con el fin de obtener una segunda demanda HTTP;

una unidad de envío (806), configurada para enviar la segunda demanda HTTP, generada por la unidad de adición (804), a un servidor de aplicación (105);

- 30 una segunda unidad de recepción (808), configurada para recibir una orden que se envía por el servidor de aplicación (105) y se utiliza para poner en funcionamiento el extremo de servidor de aplicación en la máquina virtual; y
- una unidad de puesta en funcionamiento (810), configurada para poner en funcionamiento el extremo de servidor de 35 aplicación en la máquina virtual de conformidad con la orden que se recibe por la segunda unidad de recepción (808).

**18.** La pasarela BNG según la reivindicación 17, que comprende, además:

40 una tercera unidad de recepción, configurada para recibir una primera respuesta HTTP, que se envía por el servidor de aplicación, en donde la primera respuesta HTTP incluye el identificador de la máquina virtual, y la primera respuesta HTTP es una respuesta que corresponde a la segunda demanda HTTP; y

una unidad de reenvío, configurada para reenviar la primera respuesta HTTP, recibida por la tercera unidad de 45 recepción, al equipo de usuario.

**19.** La pasarela BNG según la reivindicación 17 o 18, en donde el identificador de la máquina virtual incluye un nombre de concentrador de la máquina virtual, una dirección de Protocolo Internet, IP, de la máquina virtual, o un localizador uniforme de recursos, URL, para identificar cómo acceder a la máquina virtual.

- 50
- **20.** La pasarela BNG según la reivindicación 18, en donde,

el identificador de la máquina virtual está incluido en un campo de cabecera o en una carga útil de la primera respuesta HTTP.

55

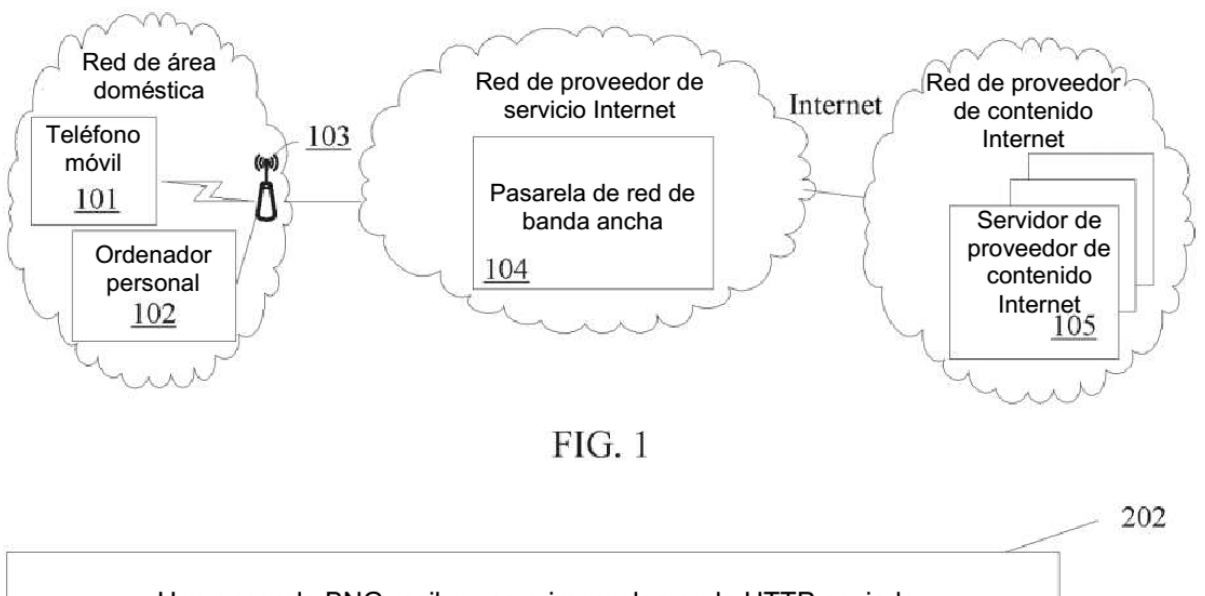

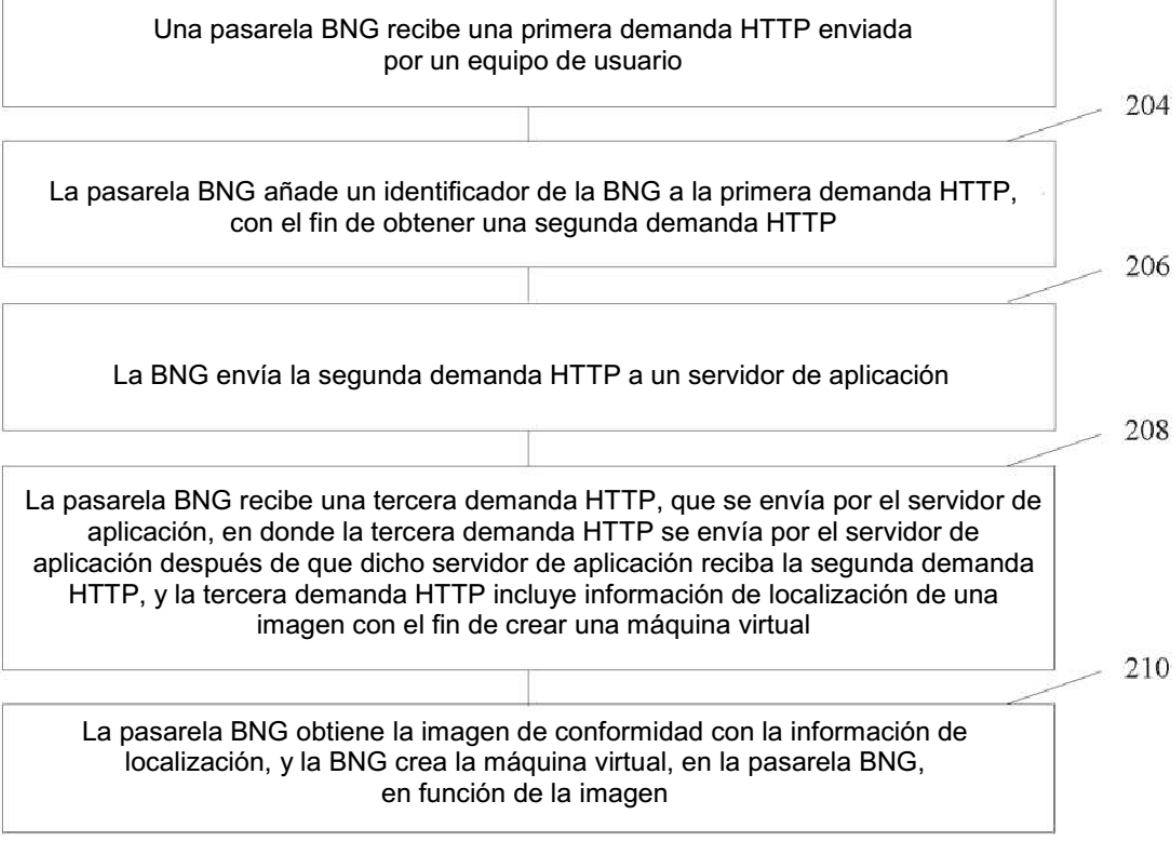

 $FIG. 2$ 

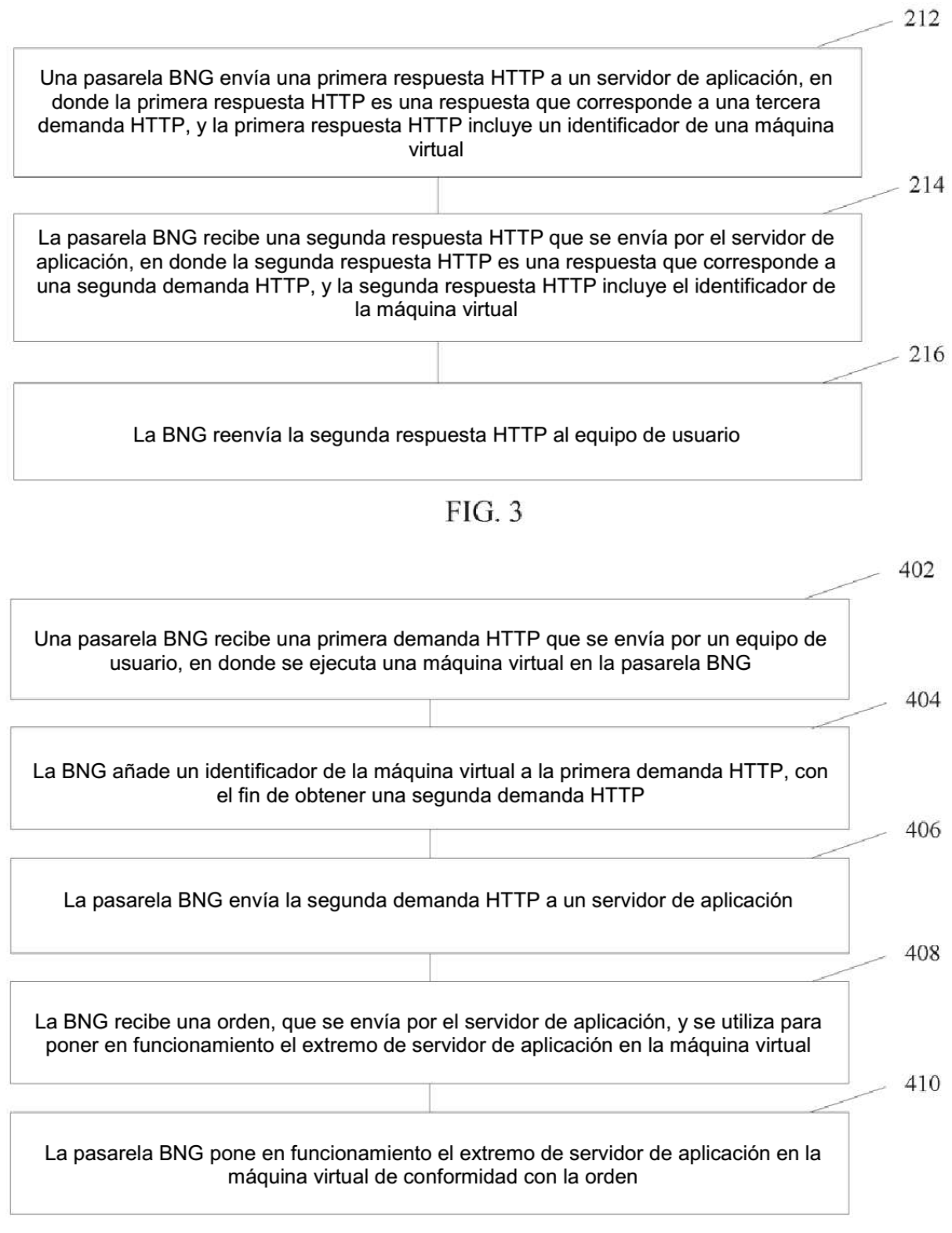

 $FIG. 4$ 

### Una pasarela BNG recibe una primera respuesta HTTP que se envía por un servidor de aplicación, en donde la primera respuesta HTTP incluye un identificador de una máquina virtual, y la primera respuesta HTTP es una respuesta que corresponde a una segunda demanda HTTP

504

502

La BNG reenvía la primera respuesta HTTP a un equipo de usuario

# $FIG. 5$

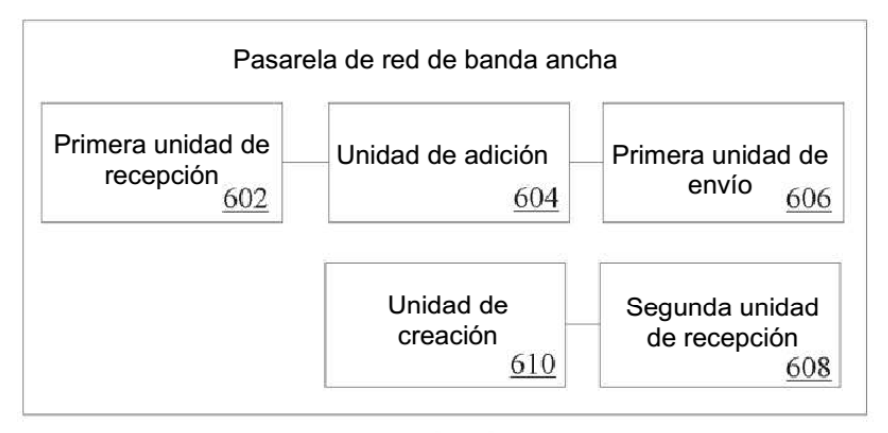

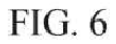

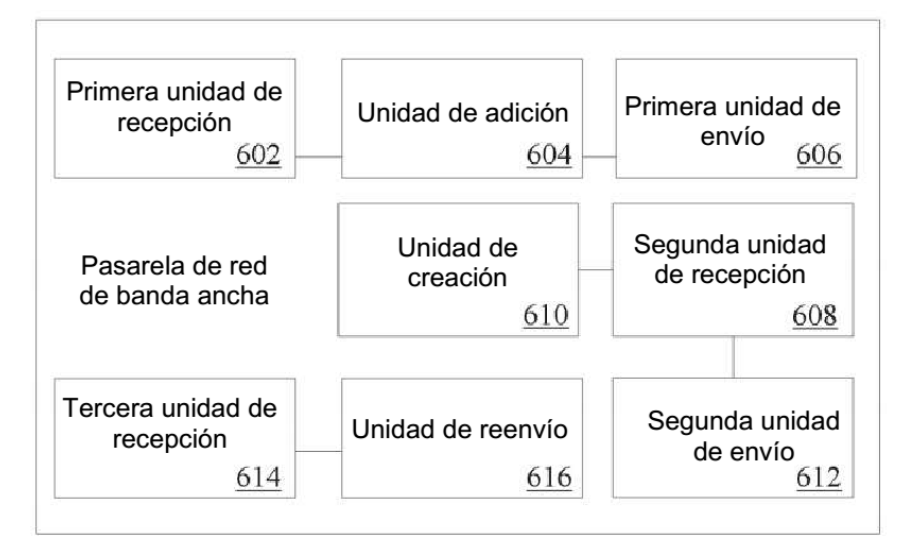

**FIG. 7** 

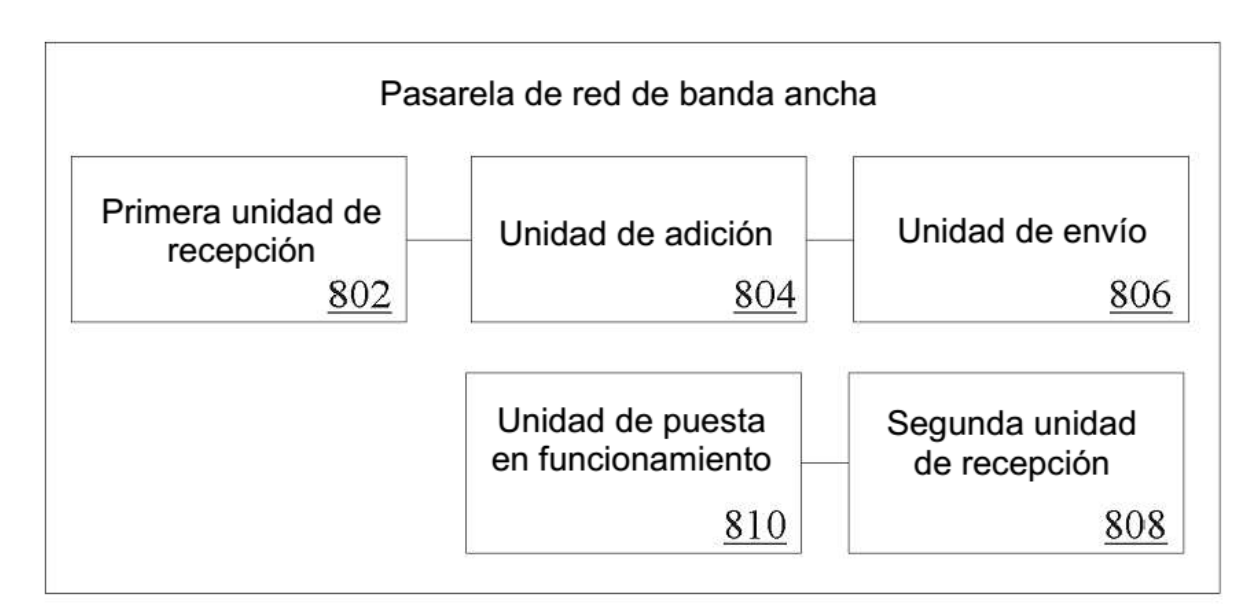

# $FIG. 8$

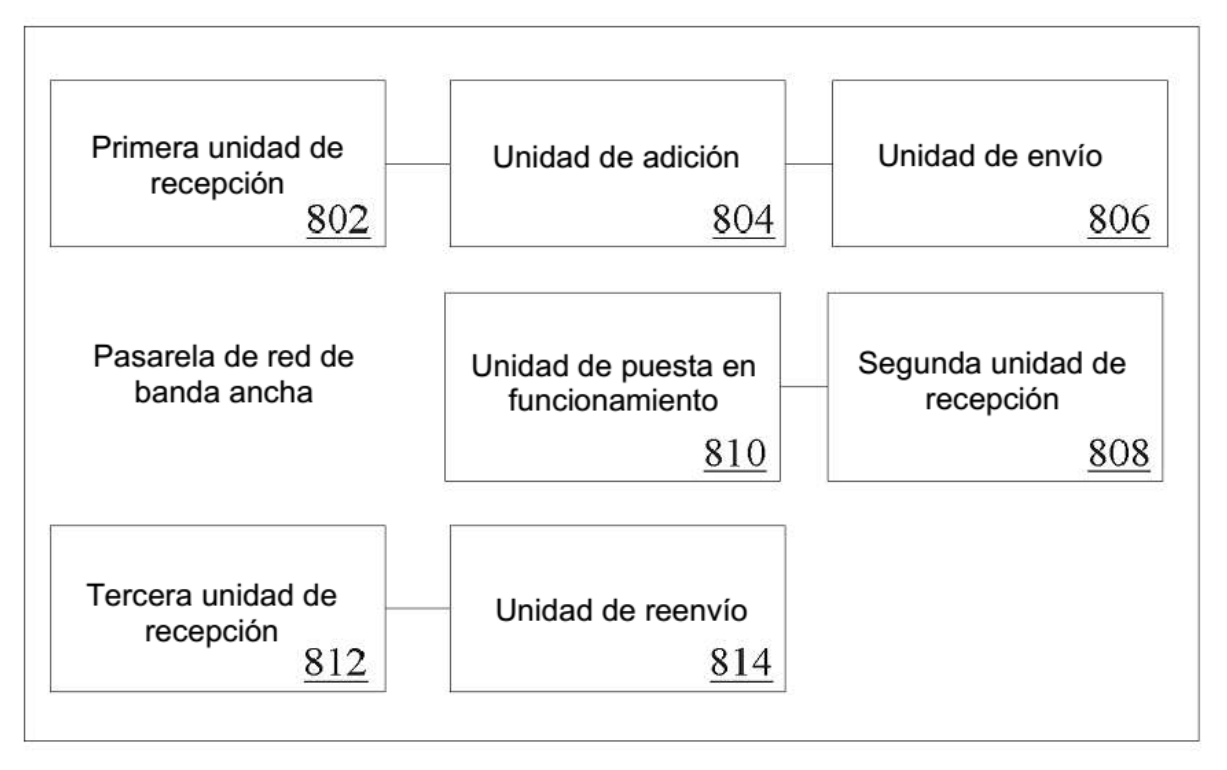

# FIG. 9

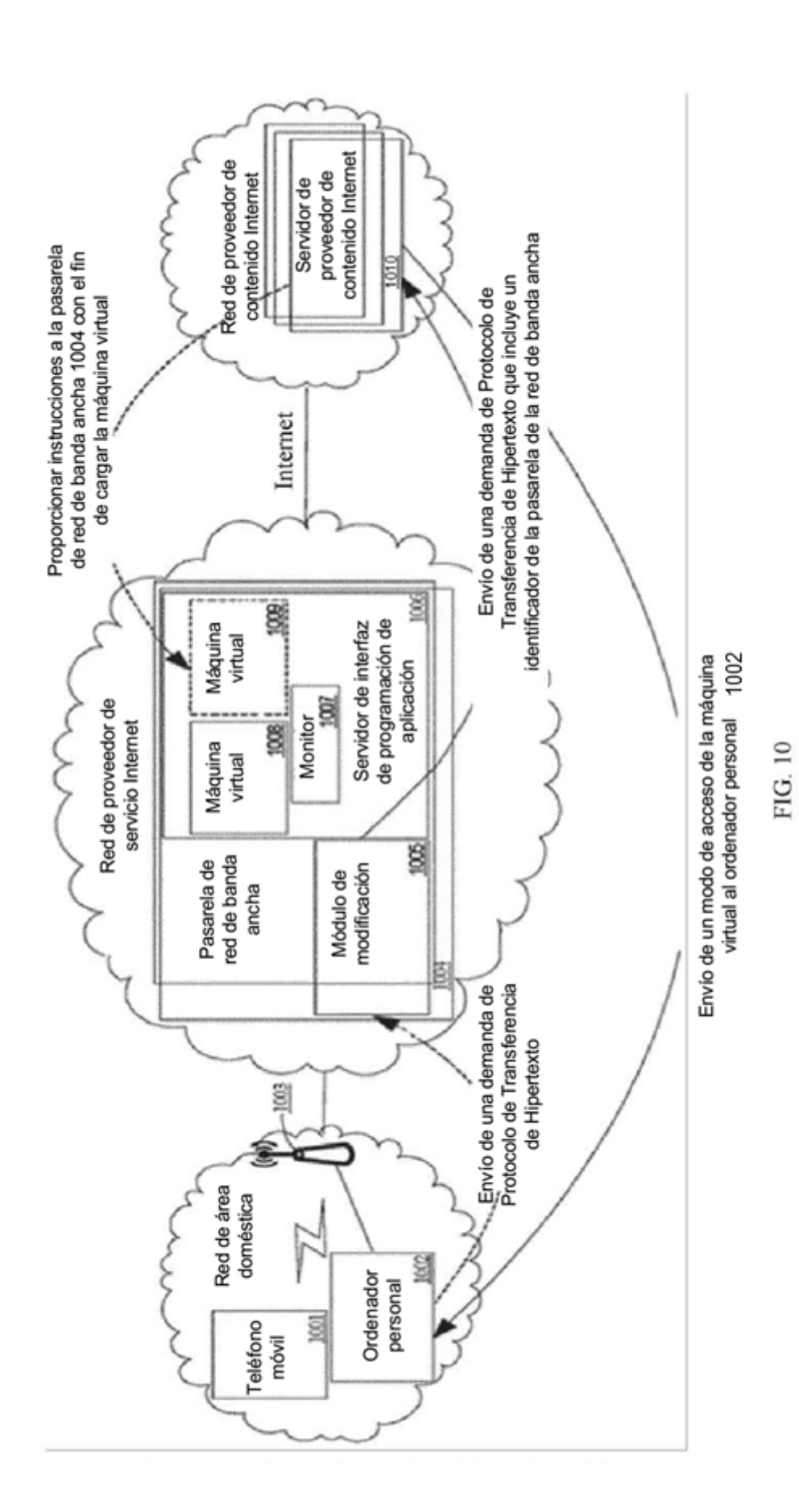

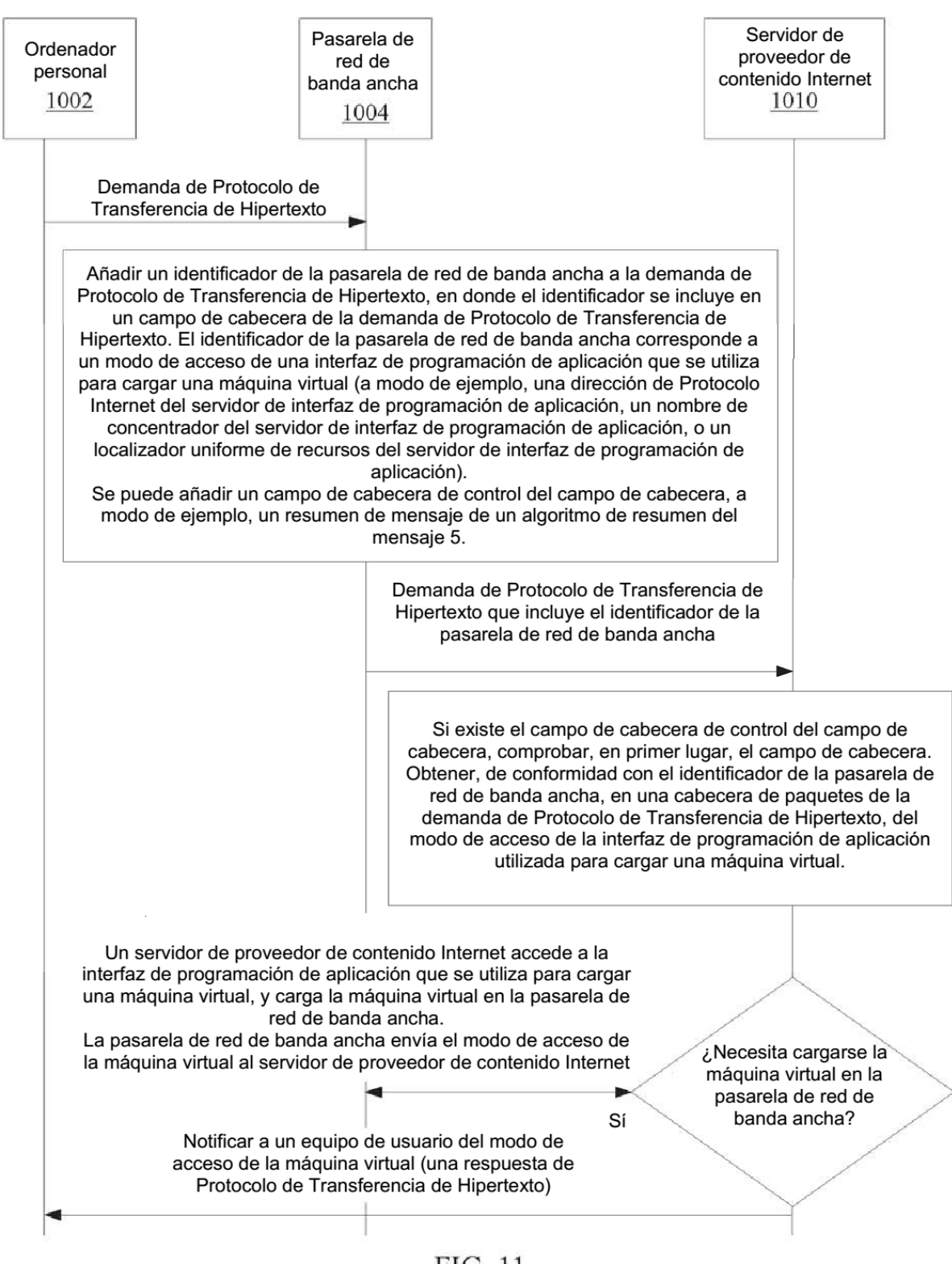

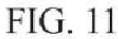

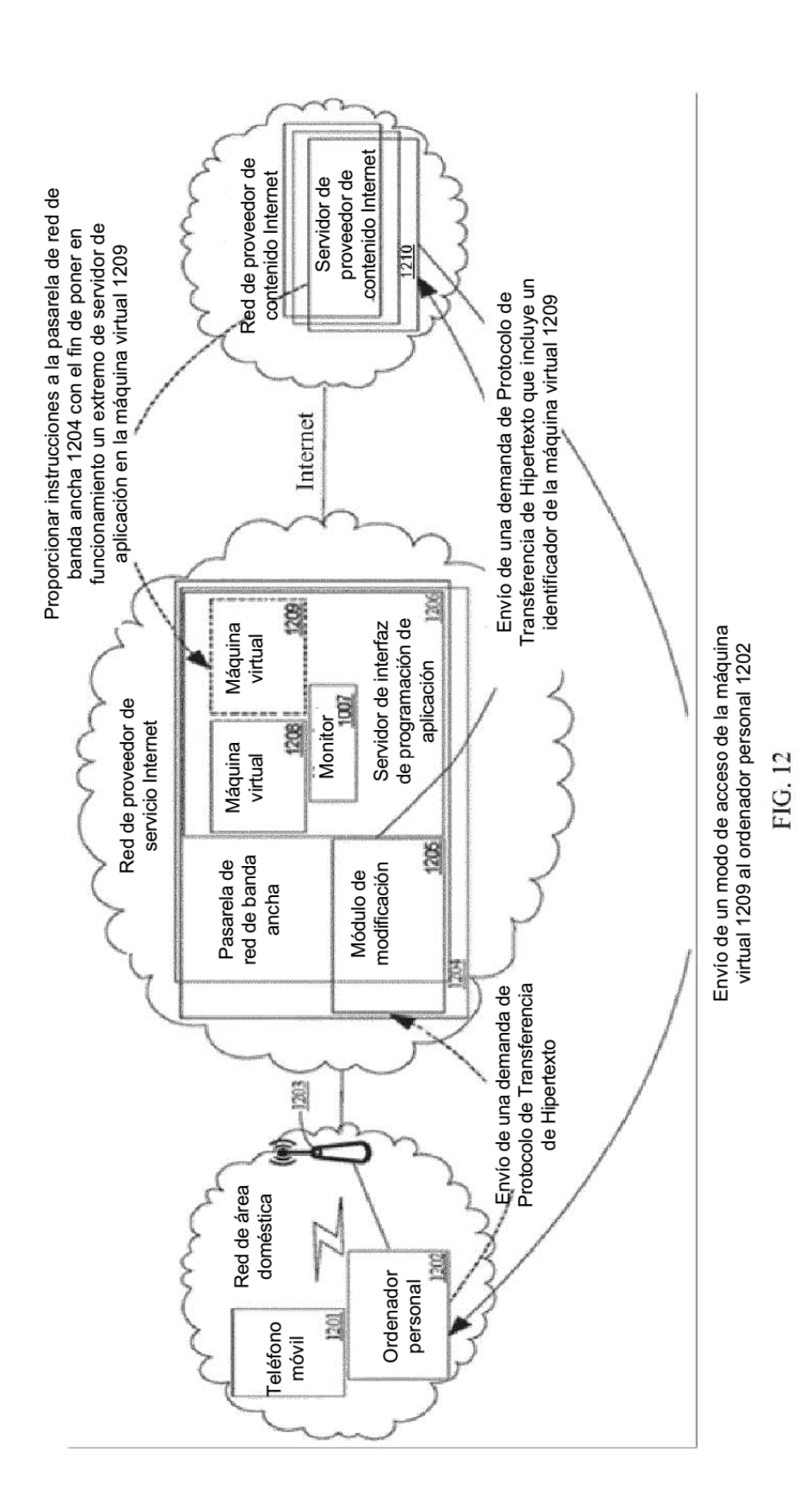

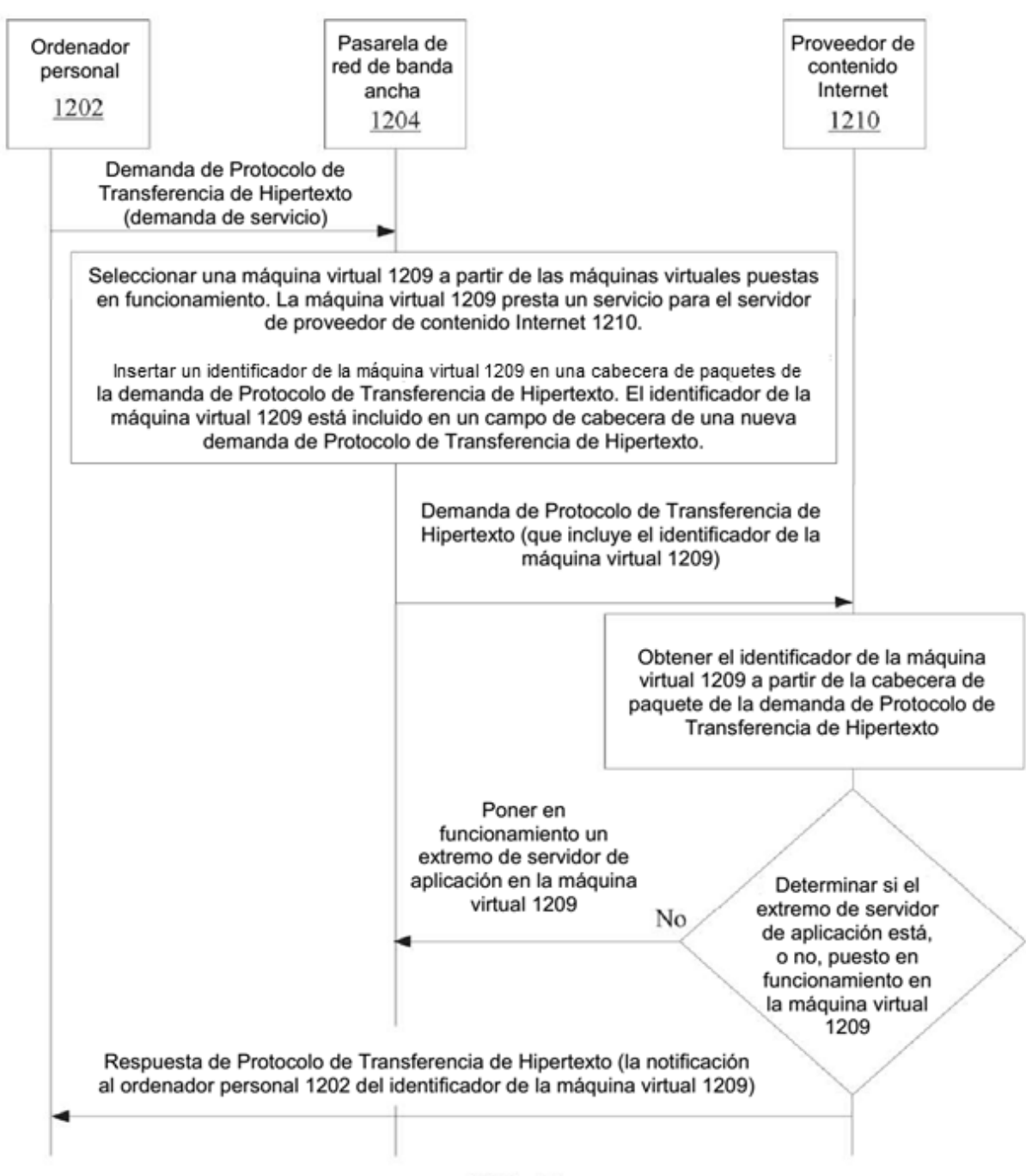

FIG. 13